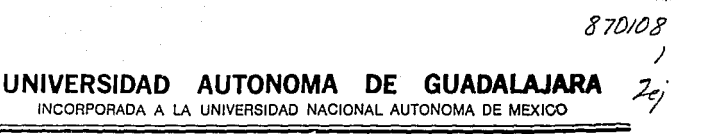

ESCUELA DE ADMINISTRACION, CONTABILIDAD Y FCONOMIA

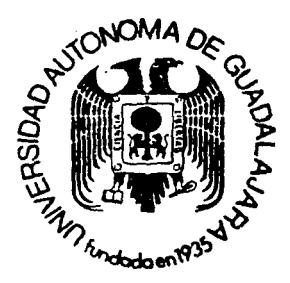

TESIS CON FALLA DE ORIGEN

COMPUTADORAS, HERRAMIENTAS INDISPENSABLES PARA EL CONTADOR PUBLICO

### TESIS PROFESIONAL

QUE PARA OBTENER EL TITULO DE: LICENCIADO EN CONTADURIA P E R S Ε N т **MIGUEL ARMENTA CASTANEDA** GUADALAJARA, JAL.

1992

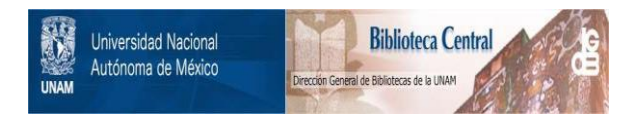

## **UNAM – Dirección General de Bibliotecas Tesis Digitales Restricciones de uso**

## **DERECHOS RESERVADOS © PROHIBIDA SU REPRODUCCIÓN TOTAL O PARCIAL**

Todo el material contenido en esta tesis está protegido por la Ley Federal del Derecho de Autor (LFDA) de los Estados Unidos Mexicanos (México).

El uso de imágenes, fragmentos de videos, y demás material que sea objeto de protección de los derechos de autor, será exclusivamente para fines educativos e informativos y deberá citar la fuente donde la obtuvo mencionando el autor o autores. Cualquier uso distinto como el lucro, reproducción, edición o modificación, será perseguido y sancionado por el respectivo titular de los Derechos de Autor.

# INDICE

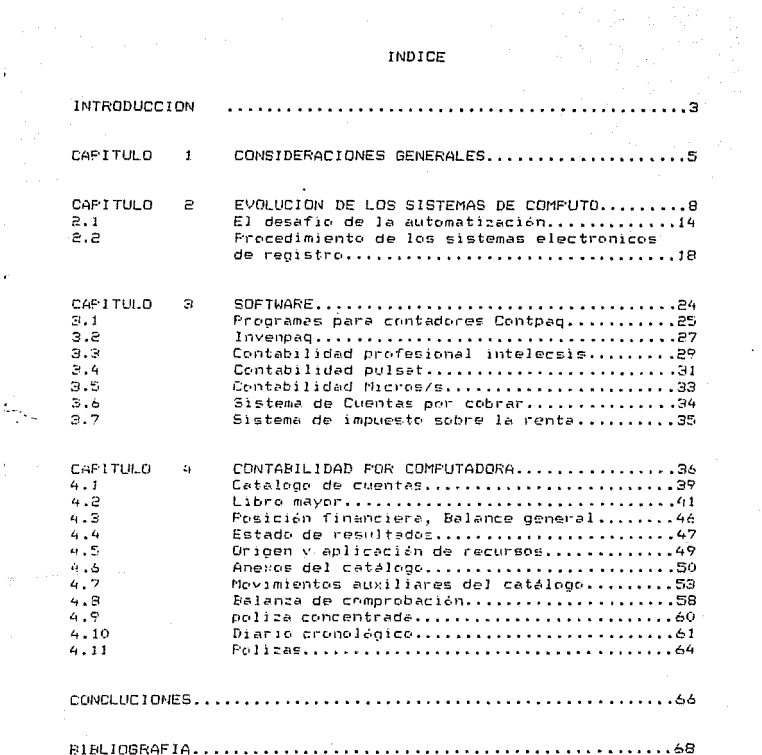

 $\bullet$ 

#### **INTRODUCCION**

El contador actual apenas se asemeja al contador del pasado. l a imagen de la visera verde y lal lapicero ha sido remplazada por  $\cdots$ bubo del rayos cabodicos y una hosa del codificación del programas. fanto la funcion como la imagen del contador cambian, tan rápido como te tecnologia.

Desdo el final de la decada, de los años sesencas el personal del procesantento de datos sel ha atribuido la ideal de ser el leutor del cambio. Elles introdujeron la tecnologia de la computadora a **SUS** organizaciones, propusieron cambios, importantes en las funciones nd es los atatemes, y trabajeron junto don el parsonal usuario para instalar los nuevos aistamas. Deade 1950, la mayoria de  $1a$ c organizaciones nen cambieno "radicelmante la "manere de cealizar  $51.6$ operaciones.

tos contadores - hienen - la responsabilidad conjunta de llevar Ing registras y cantroler. Las metodas pera quiplic lesta responsabilidad han cambiado junto don los metodos de trabajo. Desafortunadamente, nó han sido muchos les contadores que han participado en este procaso de cambro.

Conforme los sistemas computarizadas, me vuelven más, integrales v complexos. los efectos de un sistema con control deficiente se hacen mas graves. La desapartoion de las formas tradicionales de evidencia. la creciente, confianza, en controles, internos para verificar, la integridad de los datos, y la interconexión de las organizaciónes a través de lineas de comunicación, hacen imperativa. La participación de los contadores en el control.

э

الداولة فحجه فكفيض ويروق للتباديد

En este trabajo de investigación veremos en una forma objetiva la tracendencia del uso, de la computadora en el trabajo del contador público ya que es muy difarente saber usar un computador a saber comp funciona el mismo, por lo que se tatara de no introducirnos en cuestiones muy tecnicas y se veran aplicaciones comunes. tambien se proporcionara informacion sobre la cantidad de programas que sobre la materia existen en la marcado y las ventajas de loada uno de lellos tratando de dar al profesionista una idea de la cantidad de trabajo : tiempo que es posible aborrar asi como una manera mas eficaz de aprovechar la computadora en beneficio del contador y poder apreciala trasendencia de Singular aparato va que después de esto  $1+$ contabilidad jamás volvera a ser la misma.

CRATT ſ.

#### CONSTRERACIONES GENERALES

La palabra computadora es un término inglés que hace referencia a la función, de calcular, datos. la computadora, es una máquina, que elabora informacionirecibe datos de indreso, irabaja con ellos v posteriormente una vez finalizada su labor entrega una nueva información en condiciones de ser utilizada por el usuario.

La calculadora se define como una maguina que realiza operaciones matematicae a partir de unos datos que el lusuario introduce mediante los proanos de entrada, en este caso el teclado, y obtiene unos resultados en funcion de la operación matematica elegida previamente.

La computadora es una maguina cuva funcion no es va solo la de calcular, sing le de elaborar información.

A la cumputadora se. Te debe suministrar información, como materia prima para obtener unos resultados finales que sirven al usuario, en este sentido se podría establecer, un cierto, paralelismo entre, una computadora y una maguina herramienta ya que esta al igual que la anterior trata a una materia prima, en su caso a traves del una serie de procesos de mecanizado, hasta transformarla en algo (una pieza) ottl para el hombre, lo mismo ocurre-con la computadora y la información.

La palabra información tiene un significado amplio y complejo, se puede decir que información es todo aquello que el cerebro humano es capa: de percibir y recibir. Así el hombre comunica sus pensamientos. desecs o santimientos mediante palabras, gestos, sonidos etc. **La** computadora debe ser capaz de aceptar y elaborar cualquier tipo de información por lo que los signos y simbolos que lo representan deben con las características estructurales de eer coherentes la computadora, es decir hay que representar  $1<sub>e</sub>$ información

credificadamente para poder ser fratada y elaborada. deba ear compatible con la computadore.

La computadora na representa tan lasis un cambio de material an la transmisión de la información: que aparezos una pantalla y un teclado es algo secundario. Lo que aporta, es un cambio en la adquisición de los conocimientos y de la habilidadas.

nos encontramos con la nacesidad  $d$ a En las computadoras transformar o codificar la informacion de entrada hara out **CAA** maneuable para sellas. Sata información: es de a las computadoras mediante polabres comprensibles (al hombre) digitadas en un "teclado. organo de entrada de datos ", Actualmanto se osta "enperimentando con computadoras que aceptan ordenes. A tofocalgiones dadas de livila voz. sea qual sos el ejetosa una se emplee para suministrar la información a la domoutadora, esta ideba cadificar en lau unterior los laicone de forme manerable para sus circuitos.

Historicamente se ha dividido. La actividad económica en tres sectores: El primer sactor la primerio conresponde a lla agricultura. cuva en unan se remonta al "Naciutudo, El segundo sector" o secundario es el de la industria y toma querpo con la "revolución industrial. El sector tarcierío o tercaro as leide los servicios, por lservicios se entiende a squal que no produce bianes de consumo a diferencia de los enteriores.

Un nuevo sector  $\approx 1$ citar to: ha aparecido recientemente corresponde al ambito de la información, este engloba todos los procesos de tratamiento de información como sean datos, nombres o simbolos a partir de los setentas del presente siglo el sector de la tal envergadura que en  $105$ información sicanza DAISPS mas desarrollados supera en importancia economica a cualquiera de los

restantes, sin el desarrollo de la computación ello no habría sido posible y. ademas habría supuesto un freno al desarrollo de los sectores tradicionales, el aumento de la información es vertiginoso, se estima un incremento del 12% de información anual. este desarrollo no solo tiene implicaciones cuantitativas sino cualitativas. exige metodos de ordenación, memorización, selección, interacción, busqueda edicion, es evidente el significado de este desarrollo y del papel que juega la automatización mediante computadoras.

evidentemente la computadora es incapaz de hacer algo para lo que no ha sido previamente programada. Dicho esto puede entenderse  $e<sub>1</sub>$ sdelanto que representa el que un aparato tenga la capacidad de realizar tareas mecánicas, como por ejemplo la lectura de datos.  $68.14$ coteir, la transmición a otros aparatos, la recepción de otras informaciones y sus registros en la memoria. Ello evita la) contador el tener que intervenir en multitud de actos de "tediosa realización logrando un aborro de tiempo y nas facilidad de información, así como tembren almatenamiento de papelas de trabajo tan laportante para los trabajos de auditoria.

7

المتواصل

CHAMINO  $\mathbb{R}$ 

#### EVOLUCION OF LOS SISTEMAS DE COMPUTO

La historia, de los, sistemas, de computo, es una compilación, de constantes esfuerzos del hombre para encontrar formas mejores, y mas eficacez de reunir y procesar datos utiles a medida que aumenta la complejidad de su vida. En este proceso el hombre tuvo que adaptar sus necesidades a los niveles tecnologicos mas adelantados de su ambiente. Estos adelantos - tecnológicos comprendieron mejores - formas de procesamiento de datos, aunque no siempre hicieron que los metodos anteriores resultaran anticuados, en vez de ello y en varios casos el hembre siquio usando uno de los antigüos métodos, de procesamiento de dates va sea en su forma-eriginal o modificados, mientras que empleaba tambien los últimos adelantos.

Hasta el siclo XIX la gente consideraba que los cálculos de negocios eran tarea muy camplicada, porque tenían que hacerse con la cabeca. Tos materiales de escritura meran muy escasos y por lo tanto resultaba mut costoso usarlos para fines ordinarios.

Es probable que los chinos comenzaran a fabricar papel antes de Cristo, pero la ciencia de la fabricación del papel no llegó a Europa sino hasta el siglo XIII. La fabricación del papel a gran escala nourrin en Italia en 1276.

La falta de papel, hito que el hombre, primitivo efectuara mentaimente la mayor parte de sus calculos, con la ayuda de los  $circle.$ 

El bombre no podía tri muy legos con métodos de calculo con los dedos, y mas tarda su lingenio le llevo a resolver lesas limitaciones usando piedresillas y otros objetos menores semejantes para contar.

**B** 

الواد والمستحقق والمتحدث المستحد المداحة المحاربة والمتحدث والمتعرض وإزار

El abaco, se uso hasta, épocas recientes. debido, en parte  $\mathbf{a}$  $1a$ escadar de los materiales, da escritura y en parte a la falta, de un método práctico de numeración. Aún después que lse inventaron métodos de calculo relativamente recientes, continuó la influencia del abaco. Abara su influencia se ve en el uso de la palabra calcular, así como go com el uso del termino contar, sobre el contador. Este último viene de la edad media en la que los comerciantes usaban tablas o tablerospara caltular la cuenta de sus cirentes. Los escasos datos históricos succerso dos la tamedaría de cibros por partida doble nació en Ibalia en el siglo (xIV, En Genova) se encontra un líbro mayor por "partida doble que qata de 1540, al così muestra las cuentas de pinienta de un comerciante. En las quentos se cardeban los destos y las acreditaban les encregas de fondos. El saldo se transferia a una quenta de "pardidas > canaverss".

En 1994 Luca Pacielo de Manasia publica en libro titulado 7000 LO CONCERNIENTE A LA ARITMETICA. LA GEOMETRIA Y LAS PROPORCIONES. V resumió les rotines de contabilides existentes. Declaro  $<sub>one</sub> = 1$ </sub> objativo principal de la contabilidad consistia en la preparación de informes precisos sobre los activos y pasivos, a hito lincapie en las siduientes ideas:

tim Un memorial (libro diario)

2.- Un diario (créditos formales en monada italiana)

3.- Un quaderno (libro mavor)

Entre los principios de la década de 1400 y la de 1800 se crearon y ensancharon los métodos de mantenimiento de registros, pero- se hizo poco para acelerar el procedimiento de registro de las muv transacciones de negocios, para calcular cantidades diversas o nara producir informes de negocios. Debido al conocimiento y al extenso

 $\ddot{q}$ 

uso del sistema arabigo de numeración en la Europa cristiana. alrrededor del siglo XVIII los matemáticos comenzaron a inventar mecanismos calculadores que funcionaran a un nivel muy superior del abaco, el primero de ellos fué la calculadora de ruedas numericas (la primera maquina de sumar en el mundode 1642 con Blass Pascal.

En 1673 Gottfrie Wilhelm Von Leibnitz, filósofo y matematico demostro como podía, construirse una, multiplicadore mecanica. Pensé que la multiplicación podía tratarse, como la suma, y construyó, su "maguina de paso aumentada" fabricandose hasta 1694, sin embargo esa maquina así como la de Pascal no se considerá suficientemente confiable en su funcionamiento.

La inversión y el desarrollo de maquinas y mecanismos movidos con teclas tales como la maguina de escribir y la caja registrador tuvieron un papel muy importante en el adelante del procesasmiento de datos, especialmente con respecto a las funciones de registro y de información. En 1890 N.S. Burroughs, empleado bancario inventó una maguina sumadora e impresora movida-con teclas, construída para aminorar el aburrimiento, de la teneduría del libros. La maguina, que funcionaba con una palanca se hito para registrar, resumir y calcular.

Alrededor de 1911 se introdujo. La calculadora Monrroe primera maguina de letras que tuvo éxito comercialmente. Las llamadas meguinas de contabilidad no se perfeccionaron sino hasta, despued de la primera querra mundial, eran maguinas que podían imprimir valores dispuestos en columnas, además de ejecutar funciones de registro. calculo y resumen, que son características comunes en lessi todas las maquinas de sumar, se incluyen a esta categoria las maquinas facturadoras, que extienden automaticamente los importes de las

 $10$ 

 $\sum_{i=1}^n\sum_{j=1}^n\sum_{j=1}^n\sum_{j=1}^n\sum_{j=1}^n\sum_{j=1}^n\sum_{j=1}^n\sum_{j=1}^n\sum_{j=1}^n\sum_{j=1}^n\sum_{j=1}^n\sum_{j=1}^n\sum_{j=1}^n\sum_{j=1}^n\sum_{j=1}^n\sum_{j=1}^n\sum_{j=1}^n\sum_{j=1}^n\sum_{j=1}^n\sum_{j=1}^n\sum_{j=1}^n\sum_{j=1}^n\sum_{j=1}^n\sum_{j=1}^n\sum_{j$ 

facturas y la maduina de nóminas que manejan las deducciones de impuestos y otras nara retener los sueldos netos mientras ones proportiona simultaneamente copias lo registros para fines de contabilidad.

Rundua los actores aleitricos peraiten mayor velocidad y mas facilidad hadas los mecanistos, clasificados como maguinas, de sumar. calculadoras o agoutnes da tonbabilidad se consideran como equino hay autosttice: tidas ellas reguleren un doerador humano que controle y manele cada pas: del procedimiento.

: Los nathulos automaticos conenzaron en 1812 con Charles T. Bebbage matemetico indies que un'ino condiatamente fundamentos de las computadorsa digitales, com aran asombro de los que las espoiâban con al. Una de las contribuciones mas connocidas de Babbade fuá la maguina de diferencias. En 1653 construyó el mismo una maguina analitica que senia capaz de efectuar cualquien calculo. Sería, la primera computadors didital para fines demensies, muniemdo sin concluirla. ain embando dejo umartrantes ilustraciones y manuacritos describiendola.

Senia haste 1937 cuando Howard G. Aiken, físico de la universidad de Harvard desarrolló laidunas ideas que comprendían calculos mecanicos, posteriormente vendio a IBM sus ideas que dieron como resultado una asignación, de fondos al Harvard para perfeccionar, una computadora en secuencia, lograndose poner en servicio "MARK I" llamada a menudo cerebro mecánico. A principios de la década de 1940 al doctor John W. Mauchly de la universidad de Pensylvania se dio cuenta de la necesidad de un mecanismo electrónico de alta velocidad que pudiera construir grandes cantidades de calculos estadísticos para datos meteorológicos.

Las computadoras de la llamada primera generacion aparecieron en 1947. les fabricantes de estas fueron IEM. Burroughe, Honeywell y RCA comparadas con las computadoras posteriores las de la primera generacion eran muy grandes, relativamente inflexibles y necesitaban una estricta observancia de los requerimientos de aire acondicionado. usaban tubos de vacio, tenian memorias limitadas. sin embargo tenian mucha ventaja sobre las maquinas de procesamiento de datos. Su mayor velocidad se atribuía al uso, de tubos, de vacío, para funciones, de conerión y reconexión, tambien fueron los primeros sistemas prácticos que permitieran una programaión de tipo interno. Esta Oltima caracteristica fue la que permitio hacer compraciones y toma de desiciones legicas, capacidad que se aplicaria durante lel calculo de datos y que desde entonces ha hecho que se llame a las computadoras "medulines que plensan".

tas computadoras de la Segunda generacion se caracterizaron por el edvenimiento de máquinas en gran escala. con memorias de gran magnitud - tiempo de acceso de microsegundos. los transistores reemplaradan los tubos, al vacio. Lo que las hizo mas chicas sin disminutiv su eticacia. Se aumento la velocidad del procesamiento y se logrando computadoras de mediana y gran escala. con mecanismos interconstruidos de decobrimiento y corrección de errores, Dara manejar datos a velocidad de minisegundos. Los requerimientos de aire acondicionado se hicieron menos estrictos y también se mejoro el equipo periferico. Las impresoras y lectoras de alta velocidad hiciaron posible el procesamiento, de datos en línea. (tambien fueron sicoificativas las técnicas refínadas de progración y programas.

ż

Ď.

Las computadoras de la tengera-generación constituyen la mayor parte de las computadoras actuales, se caracterizan por circuitos por

circuites monolitizes integrados, terminales de tiempo compartido. auffighenn-americ resecución en paralelo de varios programas) y capacidades de procesamiento multiple, orocosamiento en tiempo real v mayor ministurización del equipo, La utilización más eficad de los mecanismos de entrada -v salidak del acceso -alegtorio (por -ejemplo memorias de disco: actualmente permita que una lorganización almacene todos sus datos. Los equipos, de comunicación, de datos facilita  $1a$ transataton de datos, desde cuatquier, cona de laimacementembo de  $1a$ computadora, conectan las instalaciones de operación entre luna o más maguinas y permiten, registrar y ipreguntar al la computadora al gran velocidad desde estaciones remotas.

for 1990, les domputacionse, de la cuanta decenación aparecen, con orofundos / suculas, cambios para el calculo de datos , esta mueva aente ofregera, a los usuantos, un aumento de las capacidades, de entrada y salida . mayor duración de los componentes y mayor confrabilidad del aracema. Osade el punto de vista admisnistrativo se espara que facilitan y hagan assistiente el brabajo gerencial. En la petualidad las compusadoras que estan dentro de la llamada cuarta denaración, permitan una interactuación fisica con el sistema, los bancos de datos y los archivos centrales. basados en computadoras que contienen información importante dan acceso inmediato a la información que se necesita.

#### EL DESAETO DE LA AUTOMATIZACION

En la prebistoria los cavernicolas asentaban los registros contables de sus tribus en la piedra. Con mucho cuidado y precisión. currelaban en piedra los resultados de sus operaciones. Siempre que resultaba necesario revisar o verificar los procedimientos. la prueba estaba a la vista de todos. El contralor de la tribu había logrado un exctome ideal de control interno.

La francuilidad del contralor duro poco. La fecnologia levantó su norrible cabeza v le descargó un duro colpe al control, cuando los tecnécretas de la tribu introduieron el papiro. El asentar  $105$ redistres on un material fragilly movil. amenazó cimientos mismos del control interno de la contabilidad. No fue sino hasta siglos después. conda el contralor pudo recuperar el control, con la introducción del diario y dei mayor. Después de preocuparse durante 2 237 laños por la tecnologia del papiro, el contador pudo dormir de nuevo en paz.

Por descrecia este periodo, de serenidad, fuel de corta duración puesto que otro decnocrata. Herman Hallerith, introdujo la darjeta perforada en 1890. El diario fue desplazado, y en su lugar, los tecnocratae introdujeron una tarjeta con perforaciones. El contador as gaja haba perdido la seguridad que representaban los diarios, sino que ademas el nuevo metodo de registrar información, no lo comprendie la mayoria de los contadores.

Gesde 1990, hasta, la fecha, el control sobre el procesamiento parece haber dieminuido sin interrupción. La dudosa seguridad que proviene de locar y palpar tarjetas ha sido sustituida por una tecnologis electronica, en la cual mi siquiera se pueden palpar las preforeciones de una tarjeta. La seguridad nada duradera, que da el

tener en la mano un carrate de cinta magnetica, se ha traducido en la inquietud producida por una tecnología en la cual los tecnócratas vacian de golpe los datos en un recipiente llamado base de datos.

tos metodos de control se retrasan en relación a los avances tecnologicas, y así, seguira sucediendo. Este, retrazo de control ha sido con frecuencia ilamado sindrome de Bonnie y Clyde, (ya que estos agaltaban bancos utilizaban sutomevites - como medio de "transporte. mientras que la polícia son iba a caballo). La mavería de los contadores han sido sorprendidos con el lapicaro en la mano, mientras qua los facosocratas processo la priormación financiera  $\pi(\pi) = \pi(\pi)$ organización, con una computadora.

debido a un proceso, natural del la contabilidad. Lel control  $\approx$ establece después, de la practica. La amision de paussa, normas, y contrates surge generalmente de las practicas en curso, y no precede a la practica. Se necasario: reconocer la existencia del este proceso natural: « realizar un esfuenza para dambiar esta situación.

ta computadora. Na cimbrada, issipiedras, angulares del control porque los contrales, que requian la actividad, humana, no se pueden splicar de Toual forma a una maguina. El control es un sistema manual ae basal en la diviston de tareas y'en la supervision de los procedimientos aprobados. A menudo, la autorización era concedida cuando el supervisor ponía su firma o sus iniciales en un documento. si bién estas tecnicas de control son válidas, es inecesario un nuevo tipo de control cuando las operaciones se concentran en una simple "caja negra" y no existe ningun documento que deba aprobar el supervisor.

Cuando apareció la computadora, la mayoría de las organizaciones cedieron el control al personal técnico. Esto les comprensible porque

se carecia de practica para identificar los problemas que requerían control. Recuerdese la leuv de contabilidad que el control surge de la práctica. Cuando se reconoció la eficacia del procesamiento computarizado, surgió la necesidad de imponer un control. Por desgracia, no existía ningun esquema común en las tecnicas de control de los sistemas automatizados.

Los contadores formalmenta, responsables del control pero sin, el conocimiento técnico de las prácticas de control vigentes, pusieron en préctice aqualles controles que conocian. Les primeres controles computarizados eran controles financieros sobre proyectos iniciales.  $>$  se cooraba a los usuarios, por el beneficio que obtenian del luso y servicios proporcionados por las computadoras. Estos controles regultaron aficaces durante la decada de los sesentas. Al limitar lo que parecia ser un crecimiento incontrolable de la función de ી સ computadora.

ourante la decada de los laños setenta se impuso un control sobre la metodologia del deserrollo de los sistemas. Los enfoques de diseñol como el del ciclo de vida del deserrollo de los sistemas. incluyeron una serie de puntos de verificación, que permitieron a la gerencia recobrar el control del proceso del desarrollo. Sin embargo, esto control se orientabalmas a supervisar el proceso, que los riesgos que gemeraba el uso de computadoras.

Durante esta decada los contadores deben aprender la controlar los rieagos aaociados a las tecnologias automatizadas, más que el proceso en si. No es suficiente que un sistema de datos en línea se controle el presupuesto y el proceso del desarrollo.

Los riesgos que se originan cuando un sistema automatizado realiza las operaciones habituales de una organización, son demasiado grandes para idmorarios.

En la actualidad. Los responsables del control pol pueden mirar al pasado y decir. "¿Qué hal salido mal, qué necesital ser controlado?", con la avantada tecnología contemporánea a su disposición los contadores deben mirar hacia adelante y decir "¿Qué podría salir mal en el futuro. y cómo se podría reducir el impacto de tales problemas en la organización?".

Las tecnologías de las computadoras y la cantidad de programas que existen en el mercado plantean en la decada de los moventar mayores riesons que las tecnologías, de décadas pasadas. El avance de la comunicación mediante las computadoras ha desarrollado el correo y la mensajeria electronicos; la tecnología de la base de datos permite la utilización compartida del los mismos datos por parte del multiples usuarios de una organización; y en et futuro, cuando las organizaciones utilican la tecnología del procesamiento de datos, se alteraran los metodos de las oficinas o despachos contables.

#### PROCEDIMIENTO DE LOS SISTEMAS ELECTRONICOS DE REGISTRO

No es mucho lo que se necesita saber sobre la computadora  $\mathbf{m}$ cuanto a su funcionamiento o procedimientos, en este capítulo **SB** tratara de mostrar todo lo que se necesita saber. Hay mas pero ne. hace falta aprender francés para viajar a Paris.

El corazón de un computador personal se llama microprocesador unidad central de procesamiento (CPU). Procesamiento es lo que hacen los computadores, la información entra por un extremo, les ordenada y clasificada (procesada) y sale por el otro extremo. Los procesadores de comida procesan comida: los computadores procesan información.

unidad más pequeña de información que puede manejar  $1 - 24$ i in microprocesador se llama bit. Un bit, por si  $50105$ no e⊆ muv impresionante. Puede ser sí o no blanco o negro, encendido o apagado. Se necesitan ocho bits para formar una sola letra o un solo número. Un ser humano moriría de aburrimiento si trabajara en  $\mathbf{D}$ nivel de los bits, pero a las maquinas les encanta.

"Cuantos mas bits pueda manejar una CPU simultaneamente.

mas poderoso es el procesador". (1)

Les procesaderes de oche bits v de dieciseis bits son comunes en los computadores personales. y las maquinas de 32 bits no se quedan  $after 4e.$ 

Los CPUs poderosas, como son, tienen un defecto fatal: no pueden recordar nada. En cuanto procesan algo, lo olvidan. Entonces **SP** necesita una forma de memoria. Los computadores personales tienen  $dna.$ 

(1) El computador personal en los negocios. Peter A Mr. Williams. Javier Vergara Editor. Pág. 35

Una se llema, memoria del lectura solamente, o ROM. La CPU, puede extraer información - de la 60M (puede "leerla"), pero no puede agregarle information (no ovede "escribir" en ella). Por lo banto, la CPU necesita una libreta del apuntes, algo donde pueda escribir la información. Aquí es dondo entra en iuego la obra forma de mamoria.

RAM stanifica memorial de libre lacceso. El microprocesador liene libre acceso a esta memoria: es decir, puede lovr la RAM -> escribir en ella a su voluntad. Puese borrar algo de RAM y luego escribir otra cosa. Debido la que RAM las puede modificar con tanta facilidad. tambien se la condoe como nemoria programable por el usuario. (La ROM viene programada por el facilidante y no puede ser modificada.)

El poder de la RAM se mide en bytes. Un byte consta de ocho bits, suficiente información para formar un solo carácter. Un carácter es cualquier letra, número o algno de printuación.

Cuando se cuman los hubes, a la larga se convienten en un Filebote, e K. Un Filebote son 1.024 bytes. (0 bien 8.192 bits), Una pagina escrita al maguina al doble espacio. y con márgemes igenarosos contiene unos 2k de información. (Aproximadamente 2.000 caracteres.) En la mayoría de los computadores personales la RAM empieza con 64k.

Lamentablemente. la PAM comparte la poca memoria de la CPU. Una vez que se apaga. la maquina. la RAM, olvida todo lo que "sabía. (Por eso es que los contes de electricidad pueden ser tan desastrosos para los computadoras) ROM conserva su memoria, con electricidad o sin ella, RAM / POM, entonces, trabajan junto con la CPU para formar el núcleo de un computador personal.

Pero se necesita un método para almacenar la linformación en forma permanente y la mayoría de los computadoras usan discos. Los discos

vienen en varios tamaños y pueden ser blandos (diskettes) o durns (dierne fijne).

Les diskketes son circulos de mylar (plastico) revestido de éxido de hierro (herrumbre), Los discos vienen en 5 1/4 u 8 pulpadas: los de 5 1/4 son mucho mas populares para las computadoras personales. Los diskattes o discos blandos son menos blandos gracias a un sobre protector cuadrado. El sobre entero entra al mecanismo de acceso.

Les mecanismos de acceso bacen girar los discos. como una bandeja giradiecos hace pirar un disco fonográfico. En lugar de un brazo y meranismos de acceso tienen une. POUTR. ine. caberas iectoras/grabadoras, Tal como su nombre lo indica, las Calieras iectoras/brabadoras leen. la informac*ión* del disco v draban información con el.

Los distettes de 5 1/4, pueden contener desde Bik hasta. 2.700k de información cada, uno. Eso, sería aproximadamente, entre, 40 y 1.350 páginas de terto, escrito a máguina, a doble-espacio. (Cuando se supenan les 1.0004 se entre al deminio de les megabytes. Un megabyte equivale a unos 1.048 kilobytes, o 1.048.576 bytes.)

Para almacenar cantidades de información que superon los 2.700k se necesita un dieco fijo. Un disco fijo es una placa sálida de plástico o metal al la cual se lha aderido losido de hierro. Gira a muy lalta velocidad, de hecho, gira tan rápido que "la cabeza lectora/grabadora flota en un colchón de aire sobre la superficie del disco.

Los discos fijos para computadoras pueden contener 5, 20, 30 v hasta 40 megabytes - aunque los hay de mayor capacidad. Los discos fijos no sáit tignen mayor capacidad de almacenamiento, síno aue además leen y graban la información a mayor velocidad que  $105$ diebethed.

Los discos no salo se usan para almacenar la información contenida en la RAM, sino tambien para agregar información a RAM, lesto se hace en forma de promiamas y datos.

Les prodramas son grupos de instrucciones que dicen al computador in que debe bacer y cuándo debe bacerío. Por ajemplo, jun computador no tiene forma de saber como almacenar información en un disco. Se le depe indicant came haderly mediante un programa. El programa que indica al computador como hacer eso se le llama, sistema operativo en discos o DOS. Una competadora mientras, ejecuta un procesamiento, de natabres, es un orocesador de ualabras, el mismo computador, mientras executa un proditama de contabilidad. es un computador de contabilidad. I así proprivamente.

Los programas tambien, se conocen, como coftware, La computadora. les mecanismos de acceso. etc., son el hardware.

Para anacutar un prodrama, se licologa un disco en el imedanismo de scceso. se cuisan algunas tectas y ya esta. Se ancontraran mas adolante los diversos y muy vartiados programas de "contabilidad que se poeden encontrar les el mercado en nuestros dias. Ademas del la cantidad importante del funciones que lestos pueden desarrollar. Sin empardo no se necesita saber escribir programas o aprender  $1133$ lenquaje (basic, cobol, letc.) para looder usarlos, loomo tamboco 59 necesita saber escribir libros para leerlos.

Datos es la información que se ingresa a un programa: las cuentas por cobrar en un programa-de contabilidad, o las letras en un programa de procesamiento de palebras. (En un sentido má amplio, toda la información que entra y sale de un computador, incluyendo los programas son datos.

Cuando pensamos en la computadora por lo general imaginamos un televisor conectado a una máquina de escribir. La pantalla de una computadora es para que la CPU exiba la información grabada en la RAM ROM o en los discos. Tambien sirve para exhibir la información que el usuario en este caso el contador incorpora por medio de el teclado.

La pantalla muestra el cursor. El cursor es una Linea o un cuadrado intermitente, del ancho de un carácter, que indica en que parte de la pantalla estamos.

El teclado de una computadora se parece mucho al de una maguina de escribir y su funcionamiento es muy similar. Se tipea algo y los caracteres aparecen en la pantalla.

El teclado se puede usar "tambien para dar órdenes" al computador. Estas no aparecerán, como caracteres estandard, en la pantalla, sino que activarán alguna parte del programa para que realice tareas específicas.

feciedos y pantalles entren en la categoria, general de mecanismos de entrada y salida (input/output o 1/8). Lo mismo sucede con los discos. Cualquier cosal que incorpore o tome linformación de la ICPU. RAM y ROM es un mecanismo I/D.

Una nueva adición al catálogo de mecanismos I/O es un ratón (mouse). Un ratón es una cajita del tamaño aproximado del un paquete de cigarrillos, que sa puede desplazar-sobre un escritorio, La superficie del escritorio corresponde al area de la pantalla. Si movemos al ratón hacia la derecha. el cursor se mueve hacia la derecha, el movemos el ratón, hacia arriba, el cursor se mueve hacia arriba y así sucesivamente.

Aún resta ver el valor del ratán en la contabilidad. Sin embargo. hay un mecanismo I/O que ha demostrado ser muy valioso: la impresora.

 $P$ 

and a strong

. Una impresora hace exactamente est, imprime cosas: facturas. graficos, estados de resultados, diagramas, informes, etc., hav varios tipos de impresoras para computadoras: las impresoras de matric de nuntos usan nuntitos para formar letras, números, oraficos, eto, Estas impreseras forman las letras y los inúmeros de la migma maneragn over los forman los carteles que hay en los bancos y que dicen la hora vi la temperatura. Es luna manera efectiva, ipero dista mucho de ser elegante.

ties impresoras de calidad de carta umorimen un caracter completamente formado tras intro. como una imaguina de escribir. ⊖ (D⊜ hecho algunas maduinas de escribir electrónica pueden hacer el trapiio de l'impresorad y viseversa.) Las impresoras de calidad de carta cuastan mas que las de matriz de puntos. Imprimen más lentamentey no pueden hacer graficos detailados.

Las umbresonas de invección do tinta forman las letras "nociando" hinte sonre la peqina. Les impresores à lase quaman una limagen en la pagina. Ambas trabajan con capidez, y ambas hacen tanto graficos como caracteres. Las dos son bastantes nuevas en el mundo de la computadion, de allí, que el coeto, haga que la mayoría de la gente compre calidad de carta y/o matriz de puntos.

23.

 $\alpha$  ,  $\alpha$  ,  $\beta$  ,  $\beta$ 

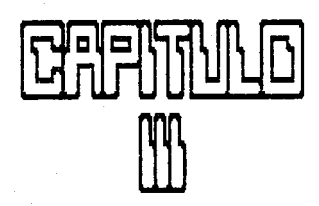

#### SOF DJARE

. En la actualidad encontramos en el mercado una variedad importante de organismas, de contabilidad, que se nueden adaptar a cuatouier necesidad e inclusive las casas especializadas donde se adquieran los programas pueden, desarroitar alguns, que cubra. Las naceatdades  $dz$ scontador el de la lempresa en losso del no estar lastisfecha con los existentes, de esta manera se puede sdaptar un sistema para cualquier tino de necesidades.

Encontrames programas de cuentas por cobrar, inventarios, náminas, tributacion, facturacion, atc. y los hay de diferentes marcas. taracteristicas, alcance e inclusive requerimientos de los mismos programas para la adaptación en una maguina especifica ya que enteten algunos que requieren de mas mémoria por parte dal disco duno lo inclusive algunos que no necesitan del mismo.

A continuación detallaremos algunos de  $108 - 045$ modulo arti - 7 començialde que se enquentran actualmente en el mercado, sin embargo cabe sensiar que enisten alles de los alsacs quita con alquna caracteristica diferente o sumplemente de una morca distinta.

Gracias a estos programas el contador, publico puede agilizar su trabajo a inclusive puede entregar reportes diarios o estados financieros con la periodicidad que se desee pues generalmente estos programas al introducir las operaciones diarias automaticamente se puede obtener estados completamente afectan al ejercicio y actualizados al dia que se reguiera y con el simple, hecho de apretar alguna tecla.

 $24$ 

 $\pi_{\mathcal{C},\mathcal{C}}\left(\rho_{\mathcal{A}}\right)=\left\{e^{-\rho_{\mathcal{C}}}\left(\rho_{\mathcal{C}}\right)\right\}=\left\{e^{-\rho_{\mathcal{C}}}\left(\rho_{\mathcal{C}}\right)\right\}=\left\{e^{-\rho_{\mathcal{C}}}\left(\rho_{\mathcal{C}}\right)\right\}=\left\{e^{-\rho_{\mathcal{C}}}\left(\rho_{\mathcal{C}}\right)\right\}=\left\{e^{-\rho_{\mathcal{C}}}\left(\rho_{\mathcal{C}}\right)\right\}=\left\{e^{-\rho_{\mathcal{C}}}\left(\rho_{\mathcal{C}}\right)\right\$ 

Empetatement por upo de los mas comerciales y posiblemente completos que existen actualmente en el mercado  $F_{11}$ **V** oue desarrollado por una empresa de Guadalajara Jal. que ademas de ser un programa netamente nacional se actualiza constantemente.

#### CONTRAD

Le da alla computadora una nueva dimensión en le proceso de la información contable-financiera de la empres, porque contrag les util desde el registro básico, contable, hasta el analisis, de información financiera, muy sofieticado para la toma de decisiones, ya que cuenta con una característica vital que es la "actualización en linea", para obtener por ejemplo un estado de resultados inmediatamente después de haber registrado la última noliza.

Fermite definir hasta. 999 niveles de cuentas y subcuentas, con una estructura completamente definible por el propio contador, ademas es nosible, corredir pélicas, de la manera, mas sencilla: inclusive polizas de meses o ejercicios anteriores y ver reflejados los cambios en el mismo momento, pormite concentrar e relacionar información de diversas cuentas o grupos de cuentas, por lo que se obtiene información por departamentos, centros de costo y utilidad, análisis de Gastes, de clientes, etc., y todo con la carateristica de la actualización en línea la todos los niveles del catálogo. Se obtienen todos los reportes y estados financieros necesarios como

estado de posición financiera , estado de resultados, (real vs. presupuesto, del mes y acumulado etc.) origen y aplicación de recursos y flujo de efectivo, los cuales pueden obtenerse (tanto del mes actual, como de meses, o ejercicios anteriores. En el trenglon de

25

and Provincial County of the

with a management of the absent

reportes fiscales, se proporcionan el libro mavor foliado, el diario crenelágico, saldos promedio y componente inflacionario, ademas de contener diseño del reportas y análisis. financiero con una locderosa herramienta denominada "El raporteador". con el que -se quede diseñar cualquier número de reportes segun el queto y necesidades de información, como: reespresión, de estados financieros, proyecciones de ventas, etc.

peak in a popular program in the

 $\gamma_{\rm max}$  and  $\gamma_{\rm max}$  are  $\gamma_{\rm max}$ 

Con el reportaador y su hoja electronica interna , se pueden denerar diversos, tidos de oráficas: Barras, Apiladas , Lineas y pastel, con la laformación que contpag quarde o con información external freme la capaciodad de comunicarse con otros sistemas administrativos de la alama linea cono: Nomipag, Thventag, etc., est como son sistemba alenca.

greege hasta once matodos, como: interes simple, interes compuesto, en base, a porcantares de inflacton, procrateda, 4501, y cocionalmente se poeden conservar los presupuestos de ejercicios anterioras o presupuestor ajercicios. Tuturos sín haber carrido, el actual.

#### **INVENPAD**

Es un sistema de Administración y control de inventarios, que proporciona la información de existencias, rotación y estadisticas de les inventaries. Inventag es util desde el control de existencias en almacenes. hasta el analisis estadistico y apoyo gráfico de información para la toma de desiriones.

Se proporciona la información necesaria - para que se controle el inventario, ya que se puede tener hasta 999 almacenes, y en cada uno de ellos tener información sobre las existencias, maximos, minimos v lote economico del pedido. Ademas se pueden tener hasta cuatro cescripciones de localización física de los productos en cada almacen de manera que se pueda encontrar cualquier producto en el almacen.

Enrete la flenibilidad del codificar su catálogo del productos con cualquier estructura de digitos, parmitiendo cadigos de hasta 16 letras o números, inclusive se puede agrupar los productos en families can el objeto del obtener reportes par familias , segun las necesidades de información del usuario.

Treme is ouclon para el uso de tallas o medidas para la existencia de algunos productos (ropa, calzado), conversión automatica de unidades de adquisitión y venta (kilos, tomelades, litros, metros.etc.) tipos de periodos (mensua). trimestral otro-,categorización ABC y XYZ de productos de acuerdo a su movimiento e importancia, etc.

Inverpag puede llevar el control de los costos por cualquiera de los tres métodos: Costo promedio, UEPS o PEPS, y transferir information contable al sistema de contabilidad Contpag, a traves de polizas que afecten los movimientos respectivos a las salidas y entradas de almacén, los proveedores y costo de ventas, de esta

27

and the state

manera se evita registrar la información dos voces y cometer errores. ademas de que puede, proporcionar información acerca de los márgenes de virtidad por atmacén, de acuerdo a las compras y ventas. rentebradas.

Proporciona gran variedad, de reportes que , van desde catalogo do productos. Listas de precios. existencias en almaden y kardex de productos, hasta reportes con información para la "toma de desiciones" come la rotación de inventarios. Petadísticas de compras y ventas y sudernacias de compra de acuerdo a máximos y minimos.

En invendag se puede registrar un precia general por cada acoducto. V noscios especificos en cada almacén que permitan mantener diverses precios en los diferentes, puntos de venta. y lagra adilizar las procesos de cambios de precios. Invendad cuenta con un modulo de schuaitzación mastva de "precios en base la porcentajes o "cantidades" rive, y selectionar para algun proveedor, para nangos, o familias de productos.

premised proponctions on formate, peopene pacally, hangs delovantamiento dei inventario. Finico dara cada "almedón, la cual" una vez dealizada, se registro e invanpad le poede proponcionar un listado de las diferencias ancontradas, para que se tome las acciones necesarias v si se desea, genera automaticamente entradas -y salidas por atustes en las diferencias encontradas. -

Las entradas, salidas, traspasos, se registran mediante  $105$ documentos correspondientes, y es posible definir hasta un total de 999 conceptos de entradas o salidas, como pueden ser compras, devoluciones, ventas, ajustes, promociones, etc., para usarse en cada movimiento de entrada, salida o traspaso,

٠

#### CONTABILIDAD PROFESIONAL INTELECSIS

Contabilidad profesional intelecsis bajo windows es un sistema conteble financiero que proporciona las herramientas mecesarias para una mejor toma de decisión en una economía de inflación, les facil de instalar y operar.

El elcanse de Contabilidad profesional intelecsis bajo windows es definido por el usuario de acuerdo al tamaño de su computadora fo necesidades.

CARACTERISTICAS GENERALES

×

- Periodos de duración variable la elección del contador (mensual. bimestral o trimestral).

\* Hansio de multiples empresas (°9).

\* Caislede de cuentas 100% definible por el contador lo usuario hasta 7 niveles de profundidad como máximo.

\* Cade cuenta elejida puede conservar los saldos en pesos y monedas extranjeras de los ultimos doce periodos y consultarlos en el momento que se requiera.

\* Hasta 99 diarios definibles por el contador usuario.

\* Generación automatica de pulizas de contrapartida.

strait for a supplier.

\* Contiene una gran variedad de y combinación de reportes contables y financieros en pesos y monedas extranjeras, tanto por pantalla como por impresera.

\* Estado de resultados y balance facilmente diseñados por el contador segun los requerimientos.

\* Estado de resultados, balances reales y presupuestados, para fines contables y fiscales.

\* Saldos promedio mensuales tanto para el sistema financiero,  $0.000$ para otros.

e Conciación de hances.

∸ Congolidación de multiples empresas.

 $\sim$  Control continual, nor departmento, contro de restos o sucursal.

\* 99 diferentes centros de costos definibles por el ususario.

\* Trasledo de pálizas de una empresa la obra, o de un periodo la otro (implica oran anorro de captura).

+ Description y referencia por moviatentos.

« Opción a manejo de lotes o pólizas.

+ Reportes - reexpresados en la moneda-extranjera definida-por menación.

\* Uso opdional del boietin 8-10

\* frestado de reportes a lotus 123.

Madulo de presupuestos con tablas de inflación. compuesto o simple, definible por el usuario.

→ Adrupación de cuentes para obtener reportes a otvel directivo.

← Contiene hasta cinco hiveles de pasaporises opcioniles, lo que evita que personas ajenas operan sus eletamas o partes de estu.

\* Elimina movimientos en linea.

\* Cédula de rechazo (Auditoria interna).

\* En red puede ser loperado desde diferentes estaciones del trabajo a la vea. Con control de tráfico en los archivos y bloqueo a nivel registro.

#### CONTABILIDAD (PULSAT)

Contabilidad en cuatro niveles, la estructura del catálogo de cuentas la define el usuario utilizando-cuentas de 13 dígitos. separados en catro niveles afectables. El sistema tiene capacidad ilimitada en numero de cuentas y movimientos.

Los movimientos originados en otros sistemas FULSAT se transfieren automaticamente como pálizas al sistema de contabilidad. PULSAT para asequiar la integridad y confiabilidad de todos. Ios sitemas de la familia PULSAT.

El sistema puede consolidar la contabilidad de todas las empresas que se desce y emitir reportes financieros consolidados.

El sistema permite manejar todos los departamentos de una empresa. obteniendo en forma independiente para cada uno, el catálogo de cuentas y cualquier, reporte financiero, derivado de las cuentas, de resultados, tal como el estado de resultados.

Manejo de presupuestos para cuentas de resultados con 8 métodos de calculo, incluvendo tablas, de inflación para la lasignación del los mismos. Proporcional consultas y reportes operativos y financieros para controlar adecuadamente sus cuentas presupuestadas.

El usuario puede consultar por pantalla la información real. presupuestada y el comparativo real contra presupuesto de cada cuenta, mostrando el detalle de cada mes de todo el año fiscal.

Se definen hasta 30 tipos de pálizas que se utilizan para catalogar el origen de sus operaciones contables, permitiendo obtener diarios desglozados por tipo de pólizas.

 $31$ 

المداري والموقات المرافعا أمضضت فللما فليروز ومتراج فواجد فالأحد فاقتلاه فاقتلع فالمتحدث والمالا

El úsuario puede, definir polizas repetitivas, para darse de alta .<br>Cada periodo en Torma automática, por ejemplo, depreciaciones amochinacionas.

Las polizes alimentadas al sistema son almacenadas sin afectar las quentas correspondientes, la qual permite conreqir los movimientos hasta estar seguro de su exactitud. V entonces proceder a  $\mathbf{1}$ eplicación al mayor.

tha vet que una patica fué aplicada al mator. Pata puede ser modificada, aún y cuando sea de moses antecimoss. Tom esta facilidad oi sistema varantiza la calidad de la información almacenada.

Los mevimientos del pão, pueden permanecer vigentes e o.  $\Box$ tricroación almacenada por el arabema, de esta forma se pueda modificar una péliza de qualquier mes y temen el lefecto inmediato en los saldos, de meses posteriores. Esta peraite abtener qualquier reporte da los meses va niccosados.

61 alstema permite vicesstar dalizas con movimientes, en cero para registrar operaciones consobies canceledas.

El ejetema permita alimentar hasta from mocco del orásimo ejercicio fiscal aun y cuando mo se hava cerrado el ejercicio actual. facilitando la labor de revisión y ajuste que se requiere.

El sistema genera presentación, estándar automática para, cada uno de los reportas financieros, el usuario puede modicarla a su queto y elaborar hasta. 27 presentaciones, distintas del balance, general. estado de resultados y estado de origen y aplicación de recursos. además el usuario puede definir todos. los reportes financieros, que desee medisnte la opción de reportas del usuario.
#### CONTABILIDAD MICROS/S

La confiabilidad y oportunidad de la información son de vital importancia para la toma de desiciones financieras adecuadas. Esto representa una oran cantidad de trabaio manual. costoso, y no siempre aficiante.

El sistema de contabilidad Micros/s-permite a los contadores obtener toda la información contable necesaria de una manera vera: v coertuna, reduciendo al minimo el número de errores humanos. CARACTERISTICAS MAS IMPORTANTES

Senciller v flexibilidad de operación.

Manuel claro y fácil de usar.

Definición completa de cada una de las cuentas.

Información actualizada al momento que se deses.

Coadre automático de nálizas. L.

Depuración automática de auxiliares.

nositeis presupuestal por cuenta o acumulado.

Elaboración sencilla de reportes especiales.

Enlace automatico opcional con los sistemas de námina, cuentas por cobrer e inventarios micro/s.

Multiusuario (permite la operación de varias estaciones de trabajo simultaneasente.

зэ.

Juego completo de reportes.

999 999 póliza por periodo. **x** 

99 cargos y abonos por pélizas.

Mes de 80 reportes especiales.

#### SISTEMA DE CUENTAS POR COBRAR (SISTEMAS ILIMITADOS)

El sistema de cuentas por cobrar de sistemas ilimitados le ayuda a mejorar el fiuso de efactivo, puede combinarse con el sistema de contabilidad para constituir el mas poderoso, sistema de control financiere para computadoras, disponible en el mercado.

: Solución especifica de los problemas a través de:

+ El cálcuio del tiempo noxi, que se fomo cada cliente, para efoctuar sus pages.

F Constrat al detalle de l'echas de rencimiento, de revisión ly fromas de cobro probable gara pronosticar el flujo de efectivo.

\* Prevanción de atrasos de tin de mes porque no "arrastra" saldos. Se gueda continuar con la captura de datos aunque no se "cierre" el mes. + decognimiento de un control interno completo. Todos los remistras se duandan sundua la counta quede galdada. Debido a que las munera el metodo de comutas abiertas, se verifica la aplicación de cada  $\frac{1}{2}$  and  $\frac{1}{2}$  and  $\frac{1}{2}$  and  $\frac{1}{2}$  and  $\frac{1}{2}$  and  $\frac{1}{2}$  and  $\frac{1}{2}$ 

+ Circularización de los estados de cuenta hajo diferentes critoilios. quandadndo la fecha del la citima circularización la cada uno de los clientes.

+ impresión de reportas de control de las modificaciones que se hicleron a los movimientos capturados.

+ Posibilidad de añadir mensajes de cobranza a los lestados de cuenta segun el atraso de los clientes.

+ Señalamiento de las facturas efectuadas fuera de los sistemas de credito.

. + Sistemas de autoprotección por fallas de corriente.

+ Respaldo de archivo; facil y practico.

#### SISTEMA DE IMPUESTO SOBRE LA RENTA (SISTEMAS ILIMITADOS)

Solución específica a un problema específico a traves dei

\* El cálculo y elaboración automática de las declaraciones de impuestes  $\vee$  reportes fiscales, así como recardos cuando correspondan. \* Cálculo de factores.

\* Cálculo automático de naces provisionales, partiendo, de los saldos contables o de un importe dado a pagar.

# Calculo v control de depreciaciones.

\* falculo automático de nanos provisionales, partiendo del sistema contable de sistemas ilimitados o de la captura de la balanza de caldos de otros sitemas.

\* Cedulas analiticas de todos y cada uno de los calculos.

\* Freveccion anual estadística del impuesto, partiendo, de los saldos contables o presupuesto.

» Deducción adicional e inmediata.

\* Coeficientes de utilidad. "Reexpresión" de pérdidas fiscales de ejercicios anteriores por amortizar.

+ Fiernbilidad, para que el usuario defina los alcances del sistema. \* Totalmente marametral para los diferentes criterios de aplicación. + El sistema de lapuesto sobre la renta, le facilita todo el trabajo fiscal con la ventaja adicional de su constante actualización por parte de cistemas ilimitados.

CREMILO 

#### CONTABILIDAD FOR COMPUTADORA

En la actualidad se manejan un número ilimitado de opciones que el contador puede analizar y escoger la mas adecuada de acuerdo la sus necesidades ya sea dentro de un despacho contable, como una empresa,

Se mencionaron solo una pequeña parte de dichos programas ya sea de inventarios, contabilidad, cuentas por cobrar, etc, pero ademas de contar con la facilidad de encontrarlos se puede recurrir a otra opeión. la de adaptar un sistema propio instalado, por un orogramador que cumpla con los requerimientos establecidos por el contador o por el departamento de contabilidad de una determinada empresa, si es que el mismo contador considera que los programas existentes, no satisfacen sus requerimientos.

Estos programas facilitan una tarea que realmente es significante por diferentes aspectos, entre los que se encuentra el gran aborro de tiempo. ademas de reducir en forma considerable las opciones de error provocadas por la fatiga o posiblemente tediosidad al realizar tareas repetitivas y que la computadora, puede desarrollar, automáticamente con solo aplicar una tecla o dar un determinado mandato.

Opciones las hay. sole depende del contador escogerla. probablemente los programas no sean muy costosos en comparación con la adquisión de una computadora, pero vale la pena por la cantidad del trabajo que se ahorra, ademas de poder tener estados financieros al dia aparte de reportes que muchas veces son-pedidos por los clientes en forma urgente, y con la facilidad que nos brinda la computadora se puede satisfacer esto en menos de 5 minutos. siempre que se tenga actualizada la información.

Cada dia la variedad aumenta y se satisfacen aun  $ma =$  $109$ requerimientos y actualizandose constantemente se podran Ver  $Inc$ resultados en un futuro inmediato.

En el siguiente capitulo podremos observar con mas exactitud la capacidad de los programas que lse cueden adquirir en el meccado, en este daso se escogio, en particular el CONTPAO, que ademas, de tener las caracteristicas optimas para-poder. Ilevar la contabilidad en forma adecuada y con resultados linmediatos ha sacado la lversion 3.0 que contiene un REFORTEADOR que lo describe de la siguiente forma: .<br>Poderosa herramienta de la informatica moderna que ofrece un conflable seporte financiero, y es el complemento ideal, con este las schividades administrativas, especificamente, las financieras. seran mas eficientes y ricas en resultados.

Una de las caracteristicas mas importantes, es que este programa ası comp EL REPORTEADOR'se enqventran en español para su facil comprensión. Se compone de un conjunto de sencillas instrucciones que al combinarias permitiran realizar simulaciones financieras.

El reporteador brinda facilidades de diseño de los reportes en una forma interactiva y con ayuda al momento de definir reportes. pudiendo quardar esos reportes para utilizarlos posteriormente, siempre que se desee.

Se muestran en el capítulo claros ejemplos de como el contpaç realita estados financieros, ademas de polizas, o inclusive se, puede observar cuando se realizan ajustes, el mismo programa señala que la informacion puede ser insierta debido a alguna anomalia y de esta forma se puede apreciar la confiabilidad de la información.

Los siguientes reportes no son los unicos que puede realizar este programa sino ademas se incluyen. la auditoria de saldos, impreso de presupuestos y reportes realizados por el reporteador, herramienta incluida dentro del programa.

Observaremos lo siguiente:

+ CATALOGO DE CUENTAS.

 $+$  1 TRRO MAYOR.

+ POSICION FINANCIERA, BALANCE GENERAL.

+ ESTADO DE RESULTADOS.

+ ORIGEN Y APLICACION DE RECURSOS.

+ ANEXOS DEL CATALOGO.

+ MOVIMIENTOS AUXILIARES DEL CATALOGO.

+ BALANZA DE COMPROBACION.

+ POLIZA CONCENTRADA TOTAL.

+ DIARIO CRONOLOGICO.

+ ALGUNAS POLIZAS.

Se han utilizado ajustes para poder observar como el programa al final de alqunos reportes especifica que la informacion contenida es incierta, de esta forma se puede lestar a la espectativa en cuanto a la información.

Ademas en cada reporte se especifica la empresa en la cual se trabaja ya que existe la posibilidad de llevar varias de estas por programa y su direccion, registros, codigo postal y el estado financiero que se desarrolla o el reporte.

Los estados financieros y los reportes ademas de obtenerse inmediatamente son claros y detallados para la facil interpretación de resultados.

#### LA ESTRELLA DE ORD

#### CATALOGO DE CUENTAS AL 31/ENE/90

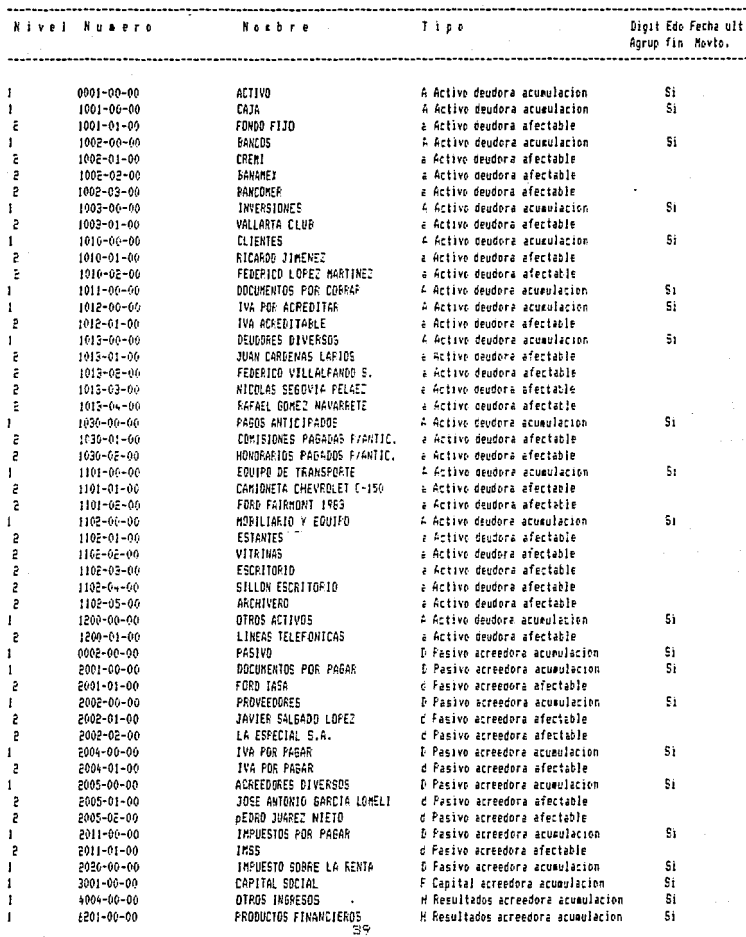

**Fioja** 

 $\mathbf{I}$ 

## LA ESTRELLA DE ORO

## CATALOGO DE CUENTAS AL 31/ENE/90

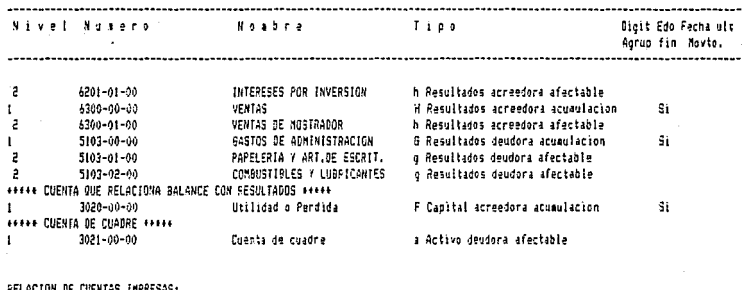

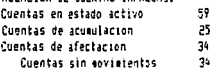

40

Ho j a ź

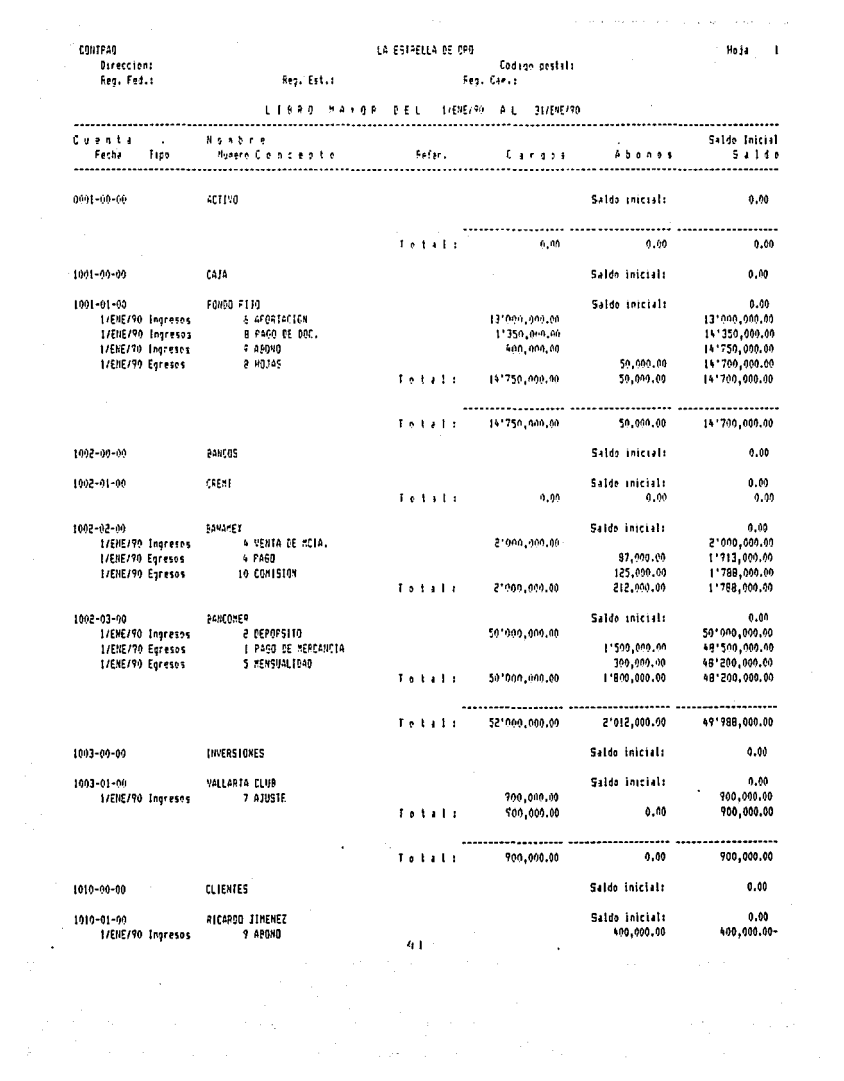

Но ја

 $\overline{\mathbf{c}}$ 

٠.

## LA ESTRELLA DE OPO

Codign postals

 $\sim$   $\sim$ 

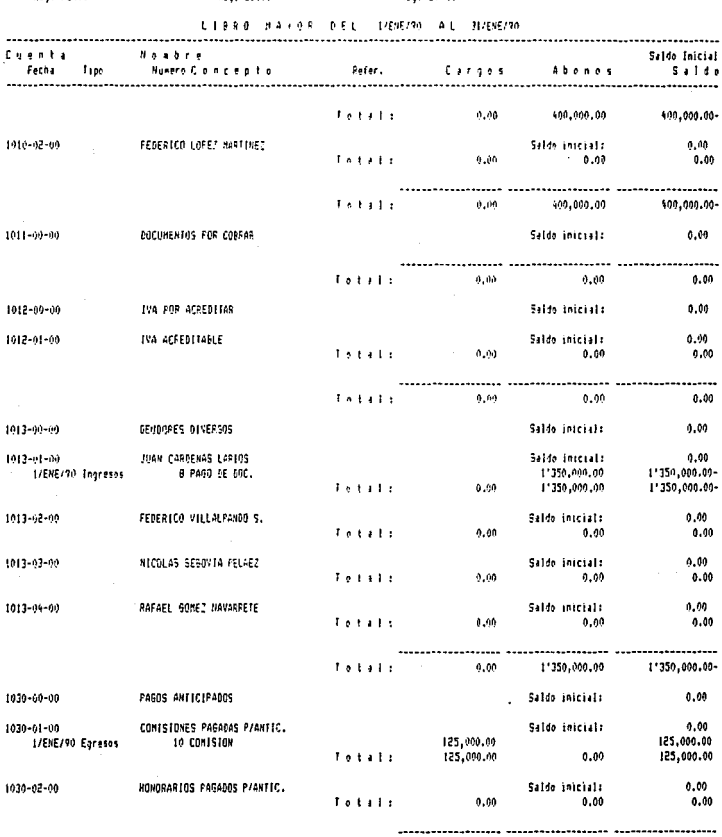

 $\mathfrak{g}$ 

125,000.00  $\frac{1}{2}$  of  $\frac{1}{2}$  is  $1$  : 125,000.00  $0.00$ 

СОНГРАД 

Res. Est.:

 $\cdot$ Reg. Cas.s

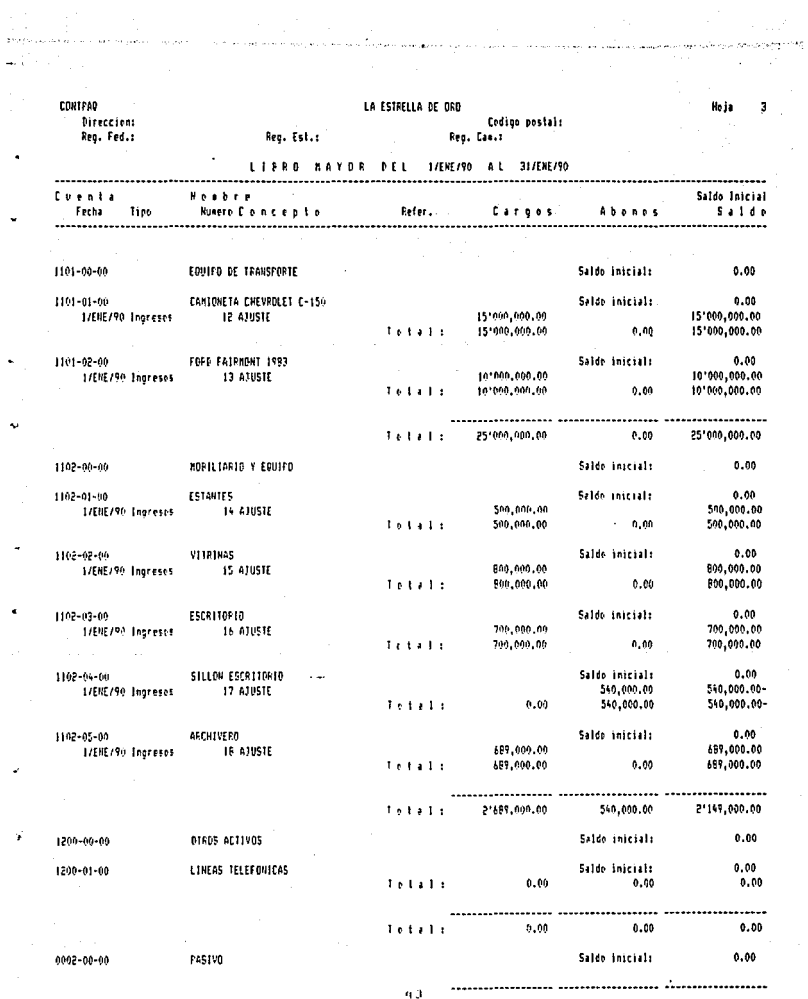

 $\Delta \mathcal{O}(\mathcal{O}(10^6) \times 10^{-10} \, \mathrm{Gyr}^{-1})$ 

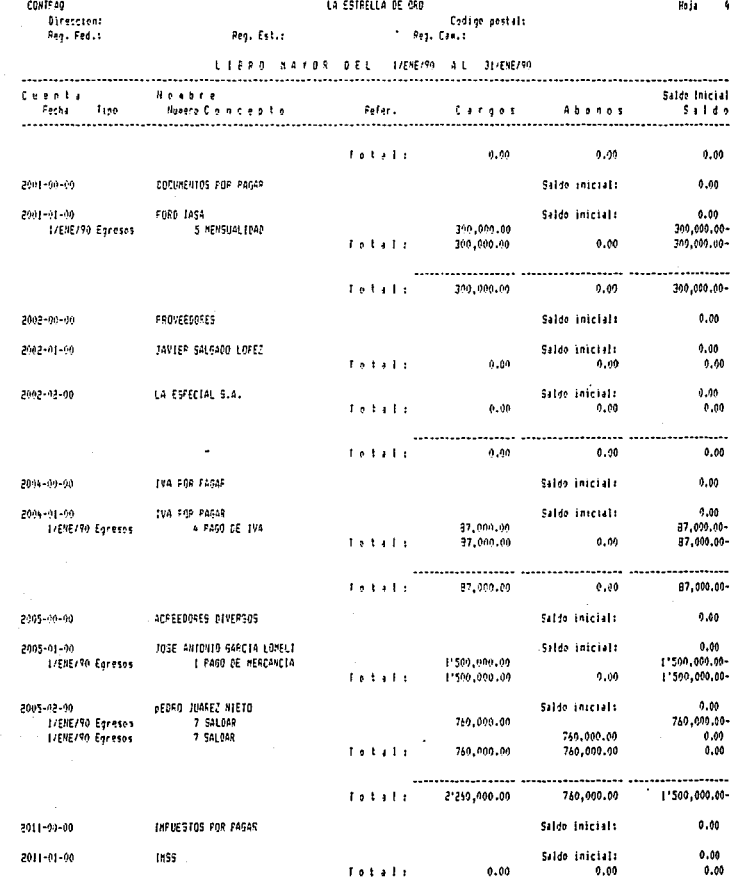

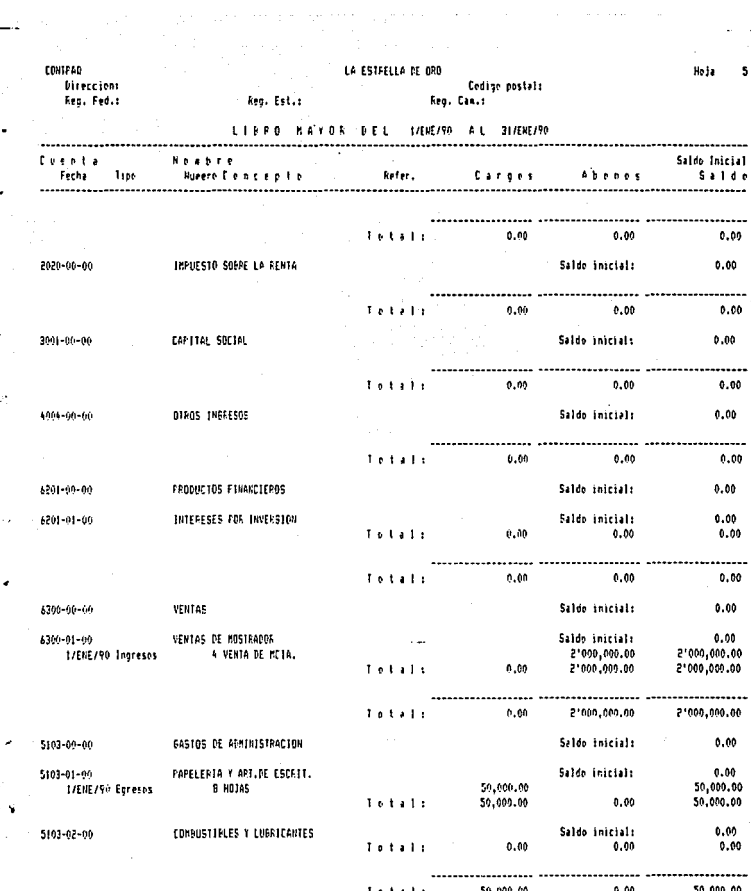

## POSICION FINANCIERA, BALANCE GENERAL AL 31/ENE/90

#### Pasivo y Capital Cuenta Active

## ACTIVO

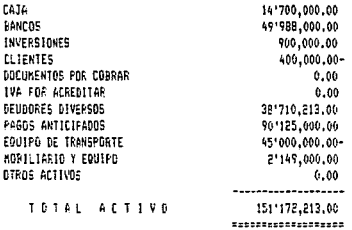

þ

### CONTPAR

## POSICION FINANCIERA, BALANCE GENERAL | AL 31/ENE/90

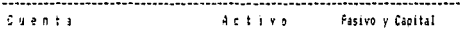

**PASIVO** 

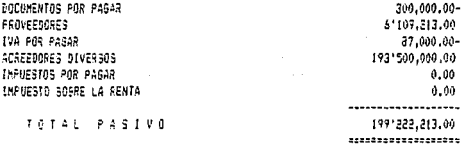

CASITAL

CAPITAL SOCIAL Utilidad o Perdida

> CAPITAL TOTAL

50'000,009.00-11950.000.00 431050.000.00-,,,,,,,,,,,,,,,,,,,

SUMAS IGUALES

#### 1511172.313.00 1511172.213.00

\*\*\* LA CUENTA DE CUADRE TIENE NOVIMIENTOS, LA INFORMACION ES INCIERTA \*\*\*

 $\lambda^{\frac{1}{N}}$ n<br><mark>language (1990), and the model of the state of the state of mangement</mark><br>(1990), and (1990), and (1990), and (1990), and (1990), and (1990), and (1990), and (1990), and (1990), and (1990), and (1990), and (1990), and (199

Hoja

## LA ESTRELLA DE ORO ESTADO DE RESULTADOS DEL 1/ENE/90 AL 31/ENE/90

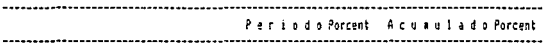

#### **INGRESOS**

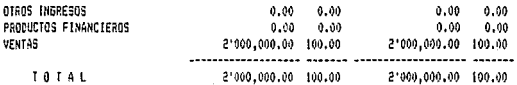

## E 6 R E 5 0 S

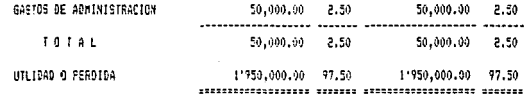

+++ LA CUENTA DE CUADRE TIENE MOVIMIENTOS, LA INFORMACION ES INCIERTA +++

 $\mathbf{I}$ 

 $\ddotsc$ 

÷ed

ORIGEN Y APLICACION DE RECURSOS DEL 1/ENE/90 AL 31/ENE/90

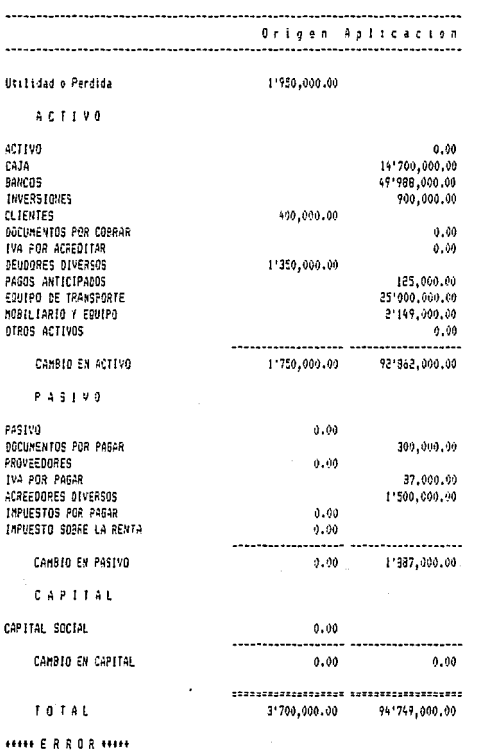

\*\*\* LA CUENTA DE CUADRE TIENE NOVIMIENTOS, LA INFORMACION ES INCIERTA \*\*\*

#### LA ESTRELLA DE ORO

Hoja  $\mathbf{I}$ 

#### AMEXOS DEL CATALOGO 4L 31/ENE/70

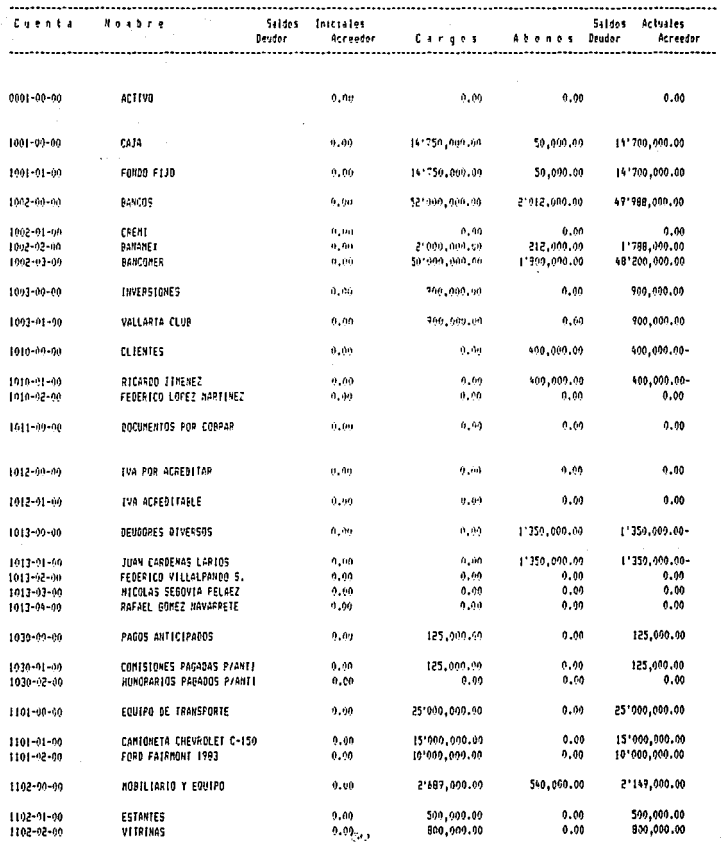

**CONTPAG** 

 $\mathcal{L}_{\text{eff}}$ 

 $\omega$  ,  $\omega_{\rm{eff}}$  , and  $\omega_{\rm{eff}}$  .

.<br>Tanzania e a contro

- 11

## ANEIOS DEL CATALOGO AL 31/ENE/90

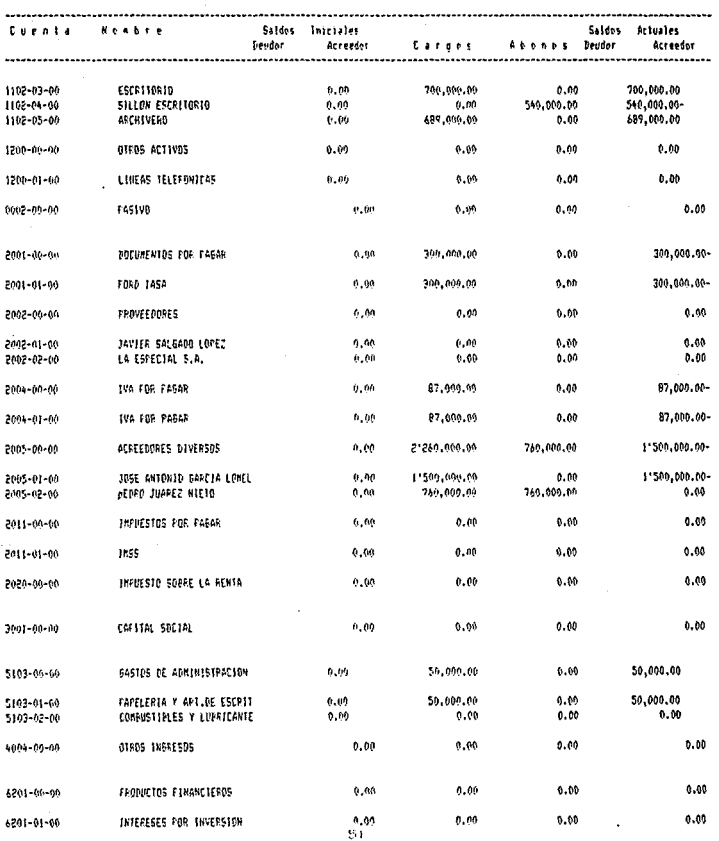

## ANEXOS DEL CATALOGO AL 31/ENE/90

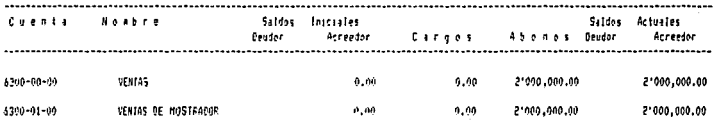

#### LA ESTRELLA DE ORO

СОИТРАЯ

## MOVINTENTOS, AUXILIARES DEL CATALOGO DEL TIENE/70 AL 31/ENE/70

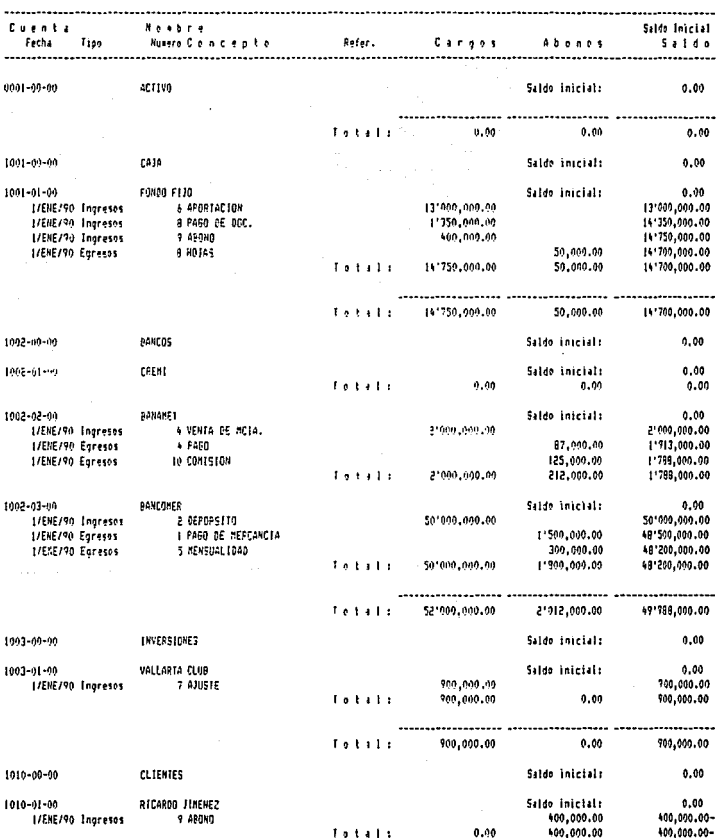

ំទំន

 $\epsilon$ 

 $\overline{1}$ 

#### LA ESTRELLA DE OPO

Ho in ż

## NOVIMIENTOS, AUXILIARES DEL CATALDSO DEL 1/ENE/90 AL 31/EME/90

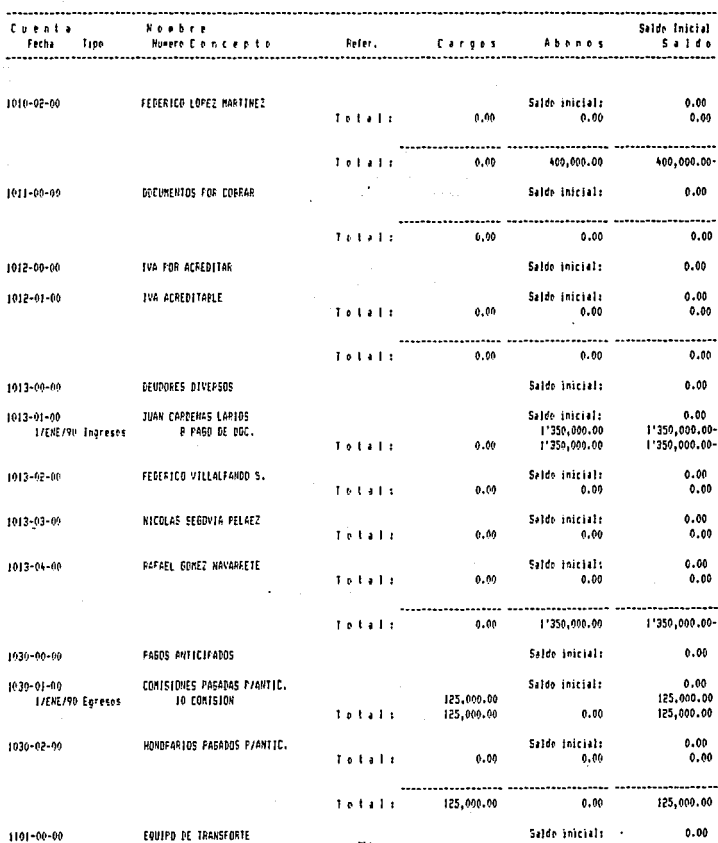

×

#### LA ESTRELLA DE ORO

#### Hoja  $\overline{\mathbf{3}}$

## MOVIMIENTOS, AUFILIAPES DEL CATALOGO - PEL 1/ENE/90 AL 31/ENE/90

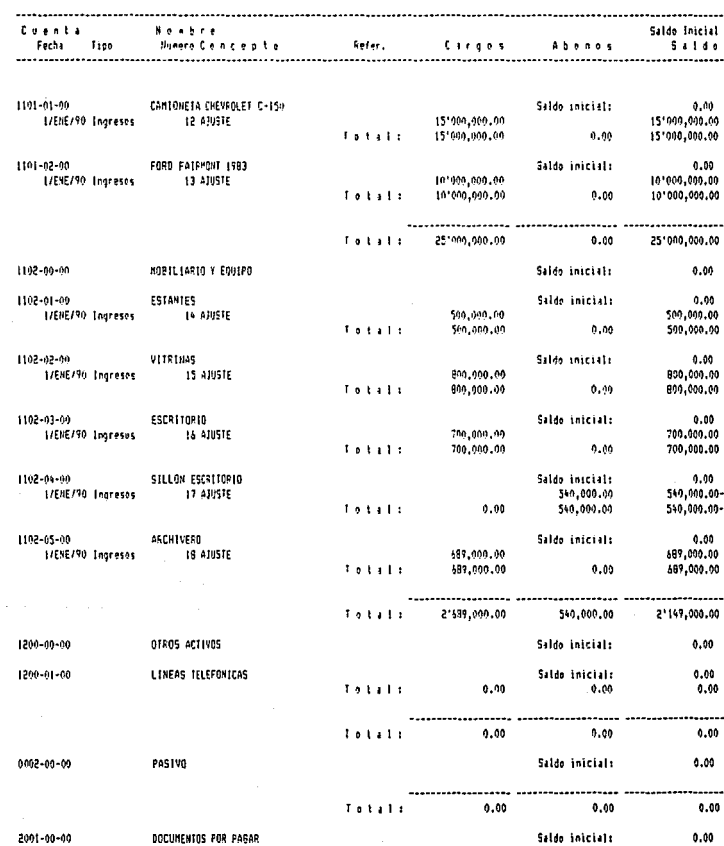

#### LA ESIRELLA DE OPO

#### MOVIMIENTOS, AUXILIARES DEL CATALOGO DEL 1/ENE/90 AL 31/ENE/90

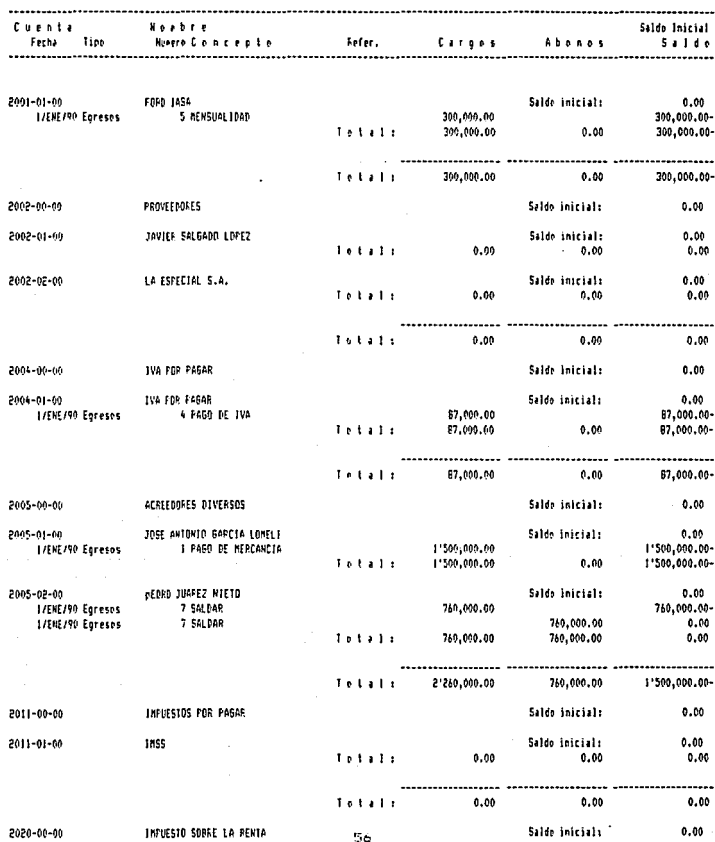

**Hoja** s

#### LA ESTRELLA DE ORD

CONTPAQ

### HOVINIENTOS, AUXILIARES DEL CATALOGO DEL 17ENE790 AL 317ENE790

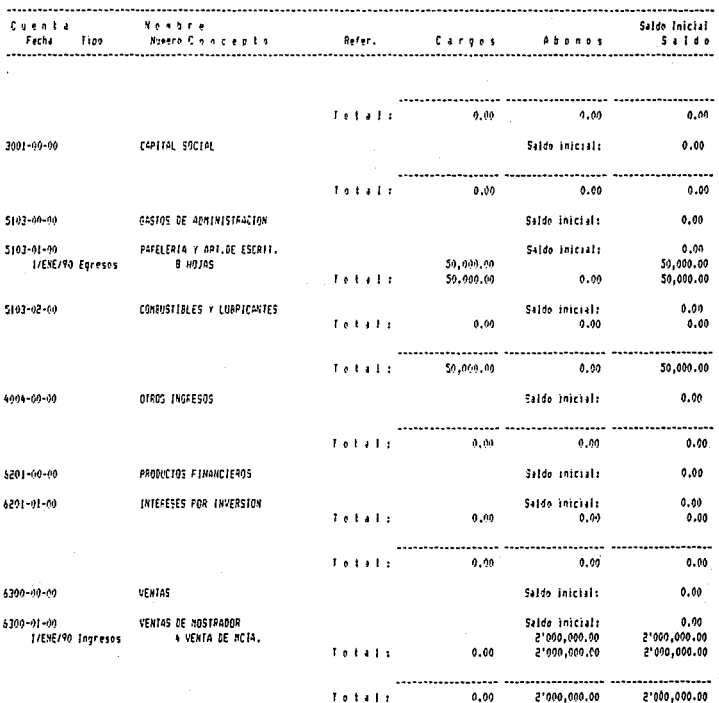

CONTPAQ

## LA ESTRELLA DE ORO

LA CERNICLE DE CHIPOPACION AL 31/ENE/90<br>BALANZA DE COMPODACION AL 31/ENE/90

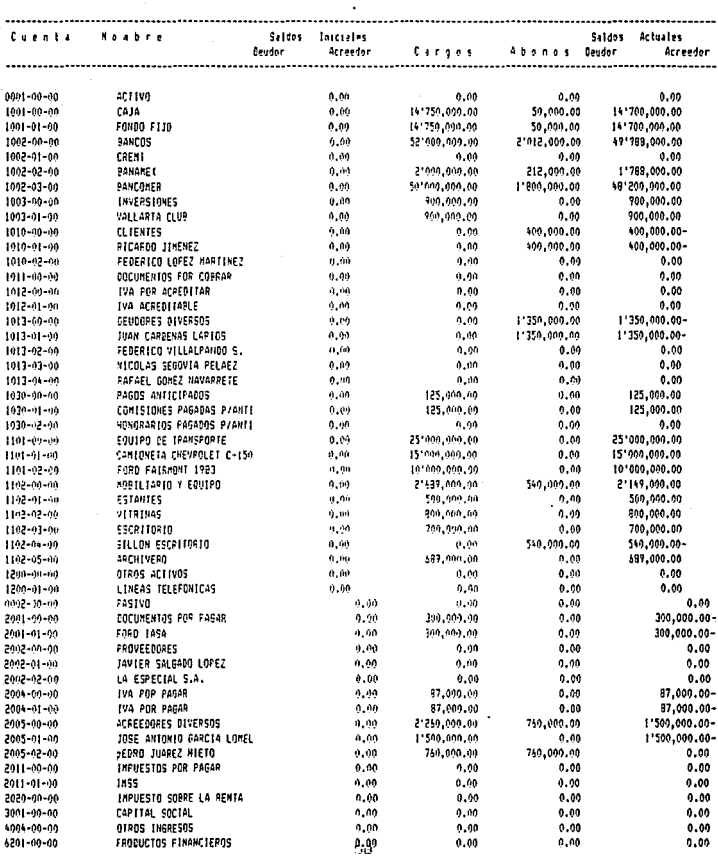

Hoja

Ĭ.

 $\gamma_{\rm{max,1-1-1}}$  , and the constraint state  $\epsilon_{\rm{max}}$  , and  $\epsilon_{\rm{max}}$ 

#### LA ESTRELLA DE ORO

#### CONTPAP

## PALANZA DE CONFROBACION AL 31/ENE/90

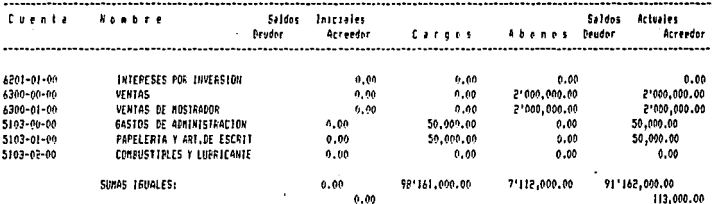

\*\*\* LA CUENTA DE CUADRE TTENE MOVIMIENTOS, LA INFORMACION ES INCIERTA \*\*\*

**CONTPAQ** 

ï

#### FM 12A CONCENTRADA TATAL

# " DEL 1/ENE/70 AL 31/ENE/90

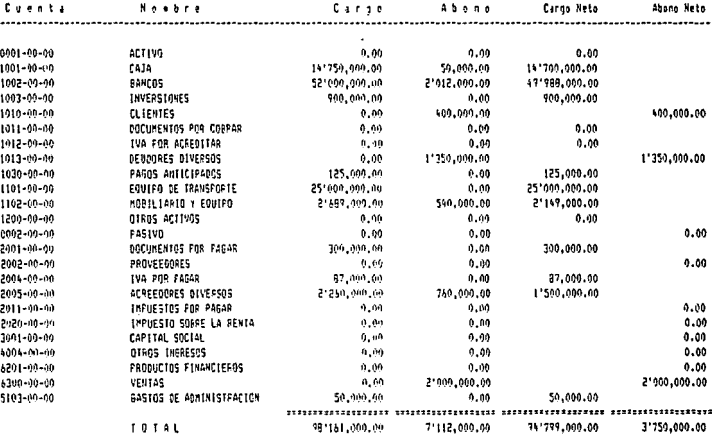

#### **HAN ERROR HAM**

\*\*\* LA CUENTA DE CUADRE TIENE MOVIMIENTOS, LA INFORMACIÓN ES INCIERTA \*\*\*

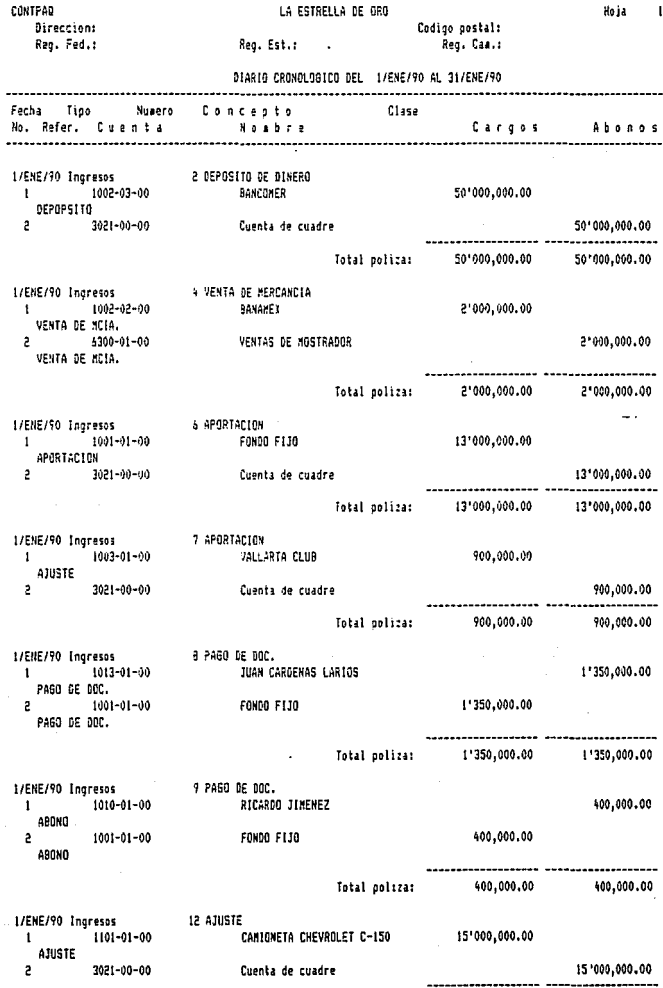

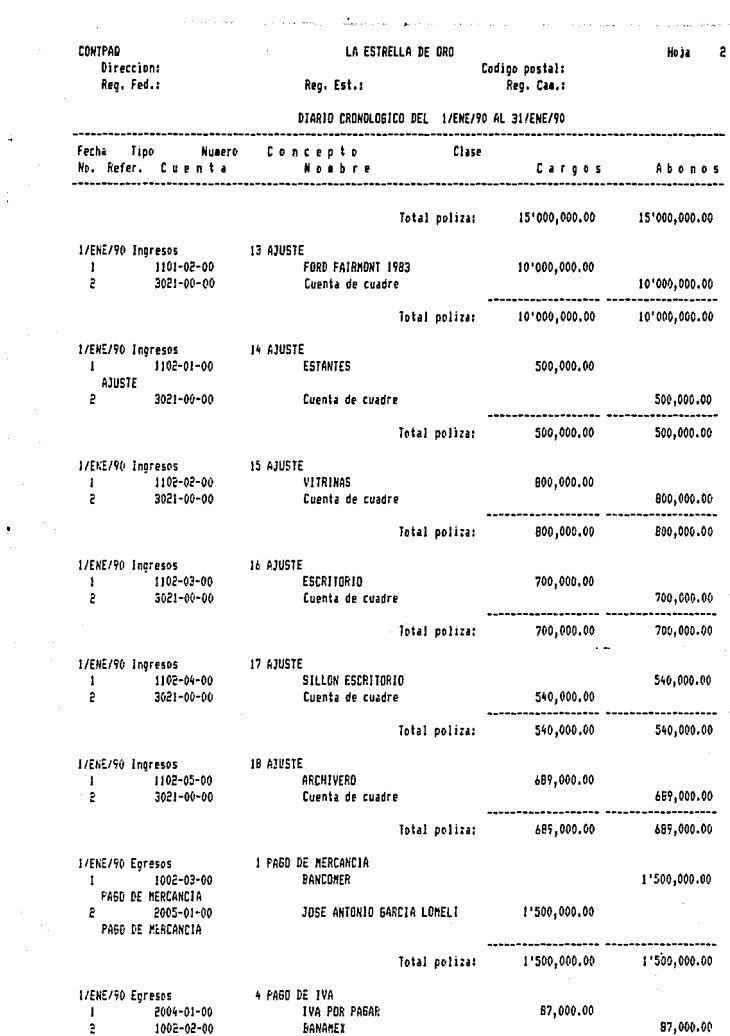

المتحلق القحا ويقينا الهجاجة والمتحدث

Ì,

.<br>مقامه ۱۳۳ ز. د موردها

**Contractor** 

and an

y.

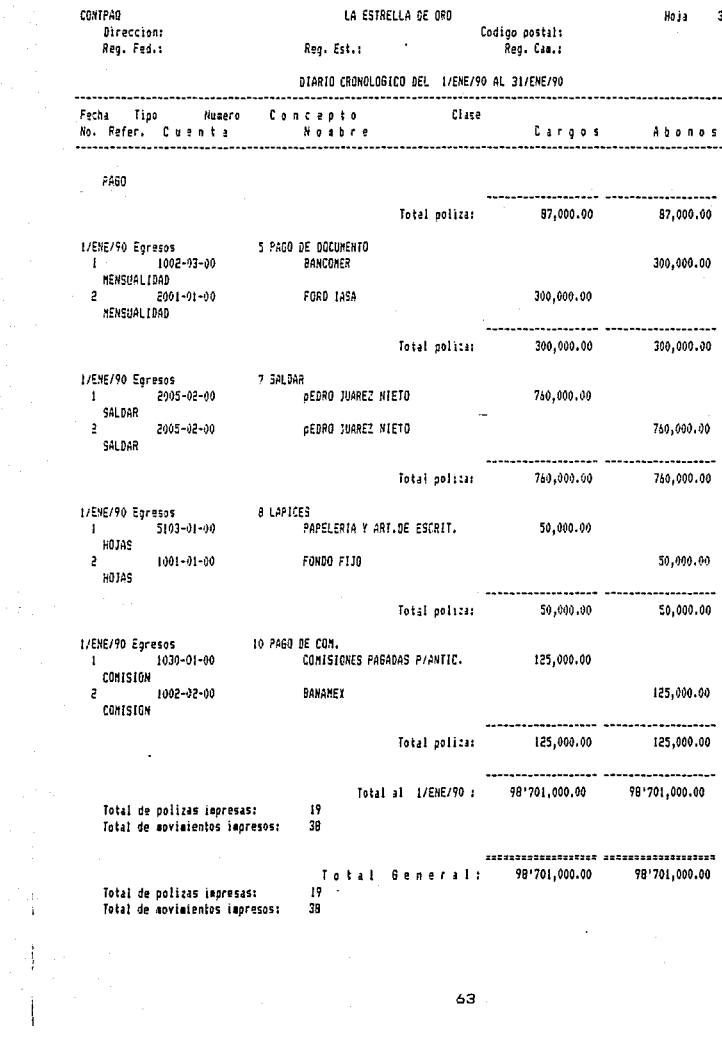

 $\epsilon$  respectively.

 $\frac{1}{4}$ 

control of the

 $\cdot$ 

 $\hat{\phi}_\mathrm{R}(\hat{\phi})$  .

 $\epsilon_{\rm{max}}$ 

**Contractor** 

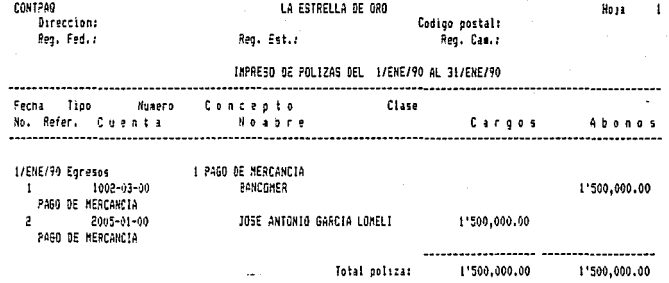

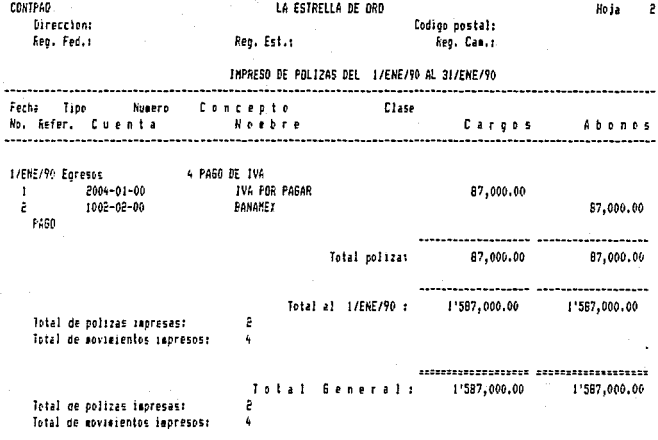

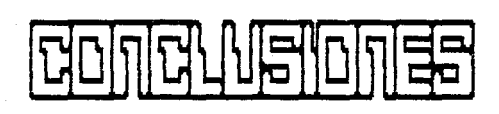
## CONCLUSTONES.

Una de las cosas más importantes para los contadores es tener acceso fácil a un buen sistema de información con el fin de controlar las coeraciones comerciales que estan bajo su responsabilidad.

Sin embargo, ademas, de este, aspecto del control operativo, 1 nm ejecutivos tambien se interesan vivamente y son responsables por mentener el control interno sobre el mismo sistema de información. necesario para que éste opere eficientemente y para poder preseervar la integridad y la seguridad de los datos, registros y otros archivos del negocio.

En los proximos años se esperan progresos muy importantes, en las maguinas y en los programas de los computadores en especial  $102$ contables.

Les sistemes futuros de información tendrán respuestes más répidas, tambien mas radio de acción que los computadores actuales.

Algunas personas miran con optimismo el uso futuro de las computadoras y otros creen que las computadoras y la tecnología serán la maldición de la humanidad. ¿Qué criterio prevalecera?, ¿El optimista?. o el ¿pesimista?. nadie lo sabe, Las predicciones de cada orupo se transformarán en hechos, o en fábula según quiera cada uno.

Una ciudadania iluminada, conocedora de los peligros , podría avudar a realizar. Ja versión optimista.

Los contadores necesitan sistemas orientados hacia el contador. El necennal de orocesamiento de datos los define, como sistemas orientados hacia el usuario, implicando que estos sistemas son fáciles de lutilizar y estan diseñados-para realizar el trabajo cotidiano del usuario. La computadora debe ser el instrumento del contador, y uno de los objetivos de la participación del contador en

66

el diseño, de sistemas, es hacer, que la computadora este, orientada hacia la contabilidad lo más que sea posible.

Los sistemas, del futuro seran, "mas crueles" que los sistemas actuales si no participa más el contador en el desarrollo de éstos. Cuando funcionen mal los sistemas grandes y complejos. el afecto será muche más orave que los problemas que ocurren en los sistemas menos complejos de la actualidad.

Mañana, mañana, te amo mañana: siempre eres un dial distante. Sin embargo, solo puede amarse et mañana si se prepera uno moy. El curso que seguirán los sistemas de computo automatizados es claro; cada vez más el trabajo del contador será absorbido, por los sistemas automaticados de la organización. Es locrleso que el contador cuenta con una sola eportunidad para avudar a sul organización a desplezarse entra aquas tempestudeas de los riasgos de la nueva automatización, y conductria al puerto aggura que representan los contráles idáneos. No debe permitir que el barco parta sin el.

## **ENERVELORE LES**

EL LIBRO DEL COMPUTADOR PERSONAL Peter A. Mc. Williams. Editorial Javier Vergana. Junio de 1986 Argentina, Buenos Aires,

SISTEMAS DE INFORMACION POR COMPUTADORA Metodologia de desarrollo. Juan Manuel Marquez Vite. Editorial trillas.

٦,

COMPUTADORAS EN LAS CIENCIAS ADMINISTRATIVAS Donald H. Sanders. Mc. Graw Hill. Agosto, 1984 Merico, D.F.

EL COMPUTADOR PERSONAL EN LOS NEGOCIOS Peter A. Mc. Williams. Editorial Javier Vergara. 1986, Argentina, Buenos Aires.

PROCESO DE DATOS EN LOS NEGOCIOS Elias M. Awad. Editorial Diana. Junio, 1975, México D.F.

## **ESTA TESIS NO DEBE SALIR Df LA BIBLIOTECA**

SISTEMAS DE COMPUTACION, MANUAL PARA CONTADORES

**William E. Perry.** 

**Editorial Limusa.** 

**1988, MexJco, D.F.** 

FOLLETOS DE PROGRAMAS DE COMPUTAC!ON PARA CONTADORES.

CONTPAQ <PROGRAMA DE CONTABILIDADl.